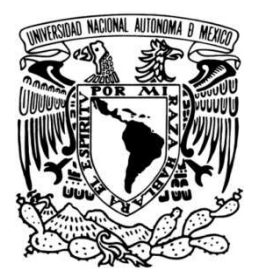

 **UNIVERSIDAD NACIONAL AUTÓNOMA DE MÉXICO** 

## **PROGRAMA DE MAESTRÍA Y DOCTORADO EN INGENIERÍA**

## **FACULTAD DE INGENIERÍA**

**ANÁLISIS DEL RETARDO EN LA TRANSMISIÓN DE INFORMACIÓN EN REDES INALÁMBRICAS AD-HOC** 

## **T E S I S**

QUE PARA OBTAR EL GRADO DE:

### **MAESTRO EN INGENIERÍA**

INGENIERÍA ELÉCTRICA – TELECOMUNICACIONES

P R E S E N T A

**FORTUNATO MENDOZA RAMÍREZ** 

DIRIGIDA POR

**DR. JAVIER GÓMEZ CASTELLANOS** 

CIUDAD UNIVERSITARIA

2010

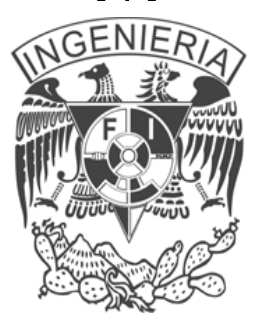

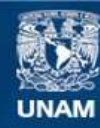

Universidad Nacional Autónoma de México

**UNAM – Dirección General de Bibliotecas Tesis Digitales Restricciones de uso**

#### **DERECHOS RESERVADOS © PROHIBIDA SU REPRODUCCIÓN TOTAL O PARCIAL**

Todo el material contenido en esta tesis esta protegido por la Ley Federal del Derecho de Autor (LFDA) de los Estados Unidos Mexicanos (México).

**Biblioteca Central** 

Dirección General de Bibliotecas de la UNAM

El uso de imágenes, fragmentos de videos, y demás material que sea objeto de protección de los derechos de autor, será exclusivamente para fines educativos e informativos y deberá citar la fuente donde la obtuvo mencionando el autor o autores. Cualquier uso distinto como el lucro, reproducción, edición o modificación, será perseguido y sancionado por el respectivo titular de los Derechos de Autor.

### JURADO ASIGNADO:

Presidente: DR. VÍCTOR RANGEL LICEA Secretario: DR. MIGUEL MOCTEZUMA FLORES Vocal: DR. JAVIER GÓMEZ CASTELLANOS 1er. Suplente: DR. MIGUEL LÓPEZ GUERRERO 2do. Suplente: DR. HÉCTOR BENITEZ PÉREZ

Lugar o lugares donde se realizó la tesis:

CIUDAD UNIVERSITARIA

TUTOR DE TESIS:

DR. JAVIER GÓMEZ CASTELLANOS

FIRMA

\_\_\_\_\_\_\_\_\_\_\_\_\_\_\_\_\_\_\_\_\_\_\_\_\_\_\_\_\_\_\_\_\_

## **Agradecimientos**

Quisiera externar mi más profundo agradecimiento a mi asesor el Dr. Javier Gómez Castellanos, quien supervisó el trabajo de investigación presentado en esta tesis. Estoy particularmente agradecido por su invaluable guía, comprensión y estímulo para consumar mis estudios de posgrado con la presentación de esta tesis.

 La calidad de este trabajo ha sido mejorada gracias a las observaciones emitidas por los miembros del jurado, el Dr. Víctor Rangel Licea, el Dr. Miguel Moctezuma Flores, el Dr. Miguel López Guerrero, y el Dr. Héctor Benítez Pérez. Me encuentro completamente agradecido tanto por la ayuda como por la orientación brindadas por cada uno de ellos.

 Durante el desarrollo de esta tesis me vi privilegiado de la interacción fructuosa con Michael Pascoe Chalke, a quien agradezco su valiosa ayuda.

 Agradezco y dedico este trabajo a mi padre, Doroteo Mendoza Victorino, quién me animó profundamente y me inspiró a través de su valiosa experiencia y consejo para alcanzar esta meta. También quisiera expresar mi gratitud hacia mi madre y hermanos, quienes de la misma forma me han motivado a lo largo de este tiempo.

 Alguien importante en mi vida es mi novia Eme, a quien agradezco el apoyo y el tiempo brindados, los cuales me han permitido concluir este proyecto.

 Este trabajo fue apoyado en parte con fondos de los proyectos de investigación de CONACYT 105117 y PAPIIT IN106609. Durante el semestre 2008-I, fui favorecido con el a apoyo que otorga el programa de becas de la UNAM/DGEP para alumnos del posgrado.

Agradezco infinitamente la oportunidad de haber formado parte del Programa de Maestría y Doctorado en Ingeniería de la UNIVERSIDAD NACIONAL AUTÓNOMA DE MÉXICO.

# **Índice de contenido**

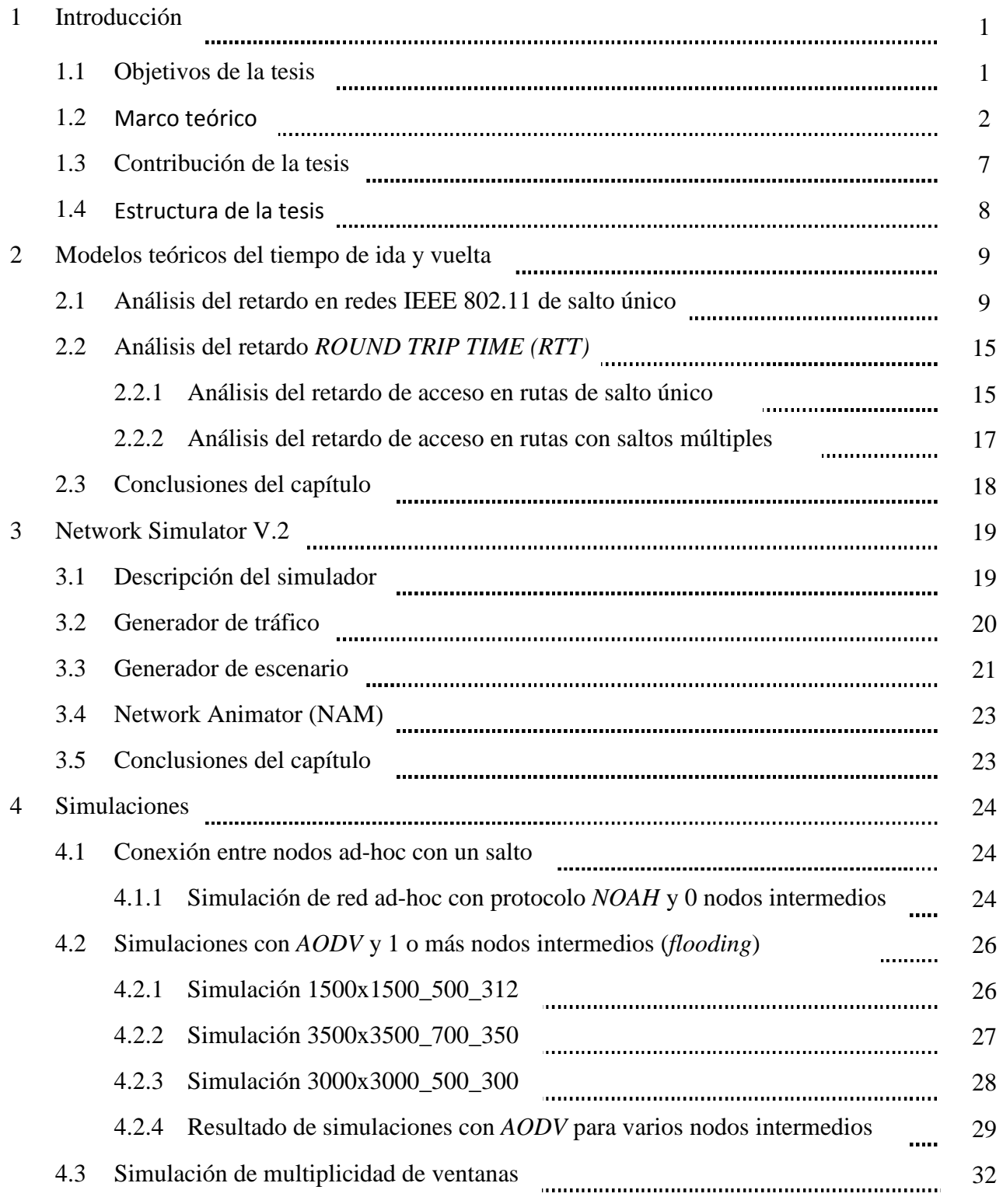

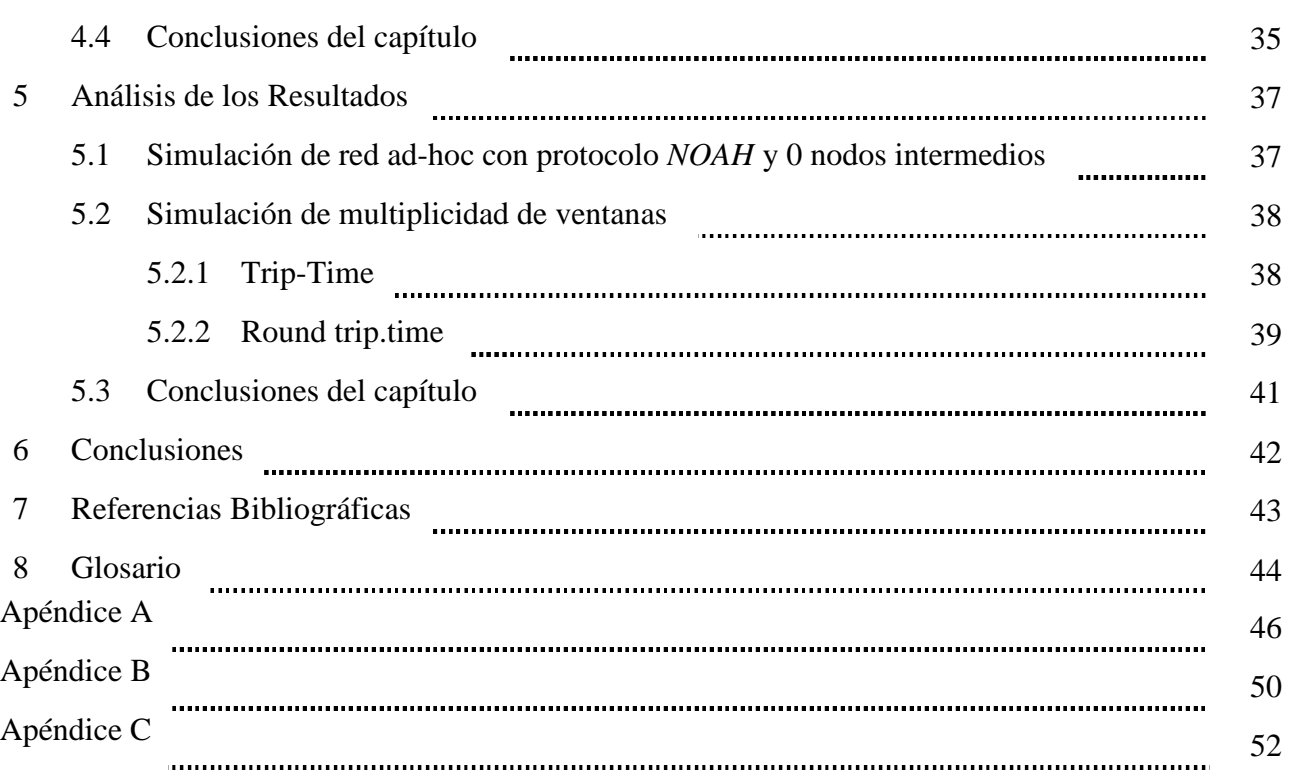

# **Índice de figuras**

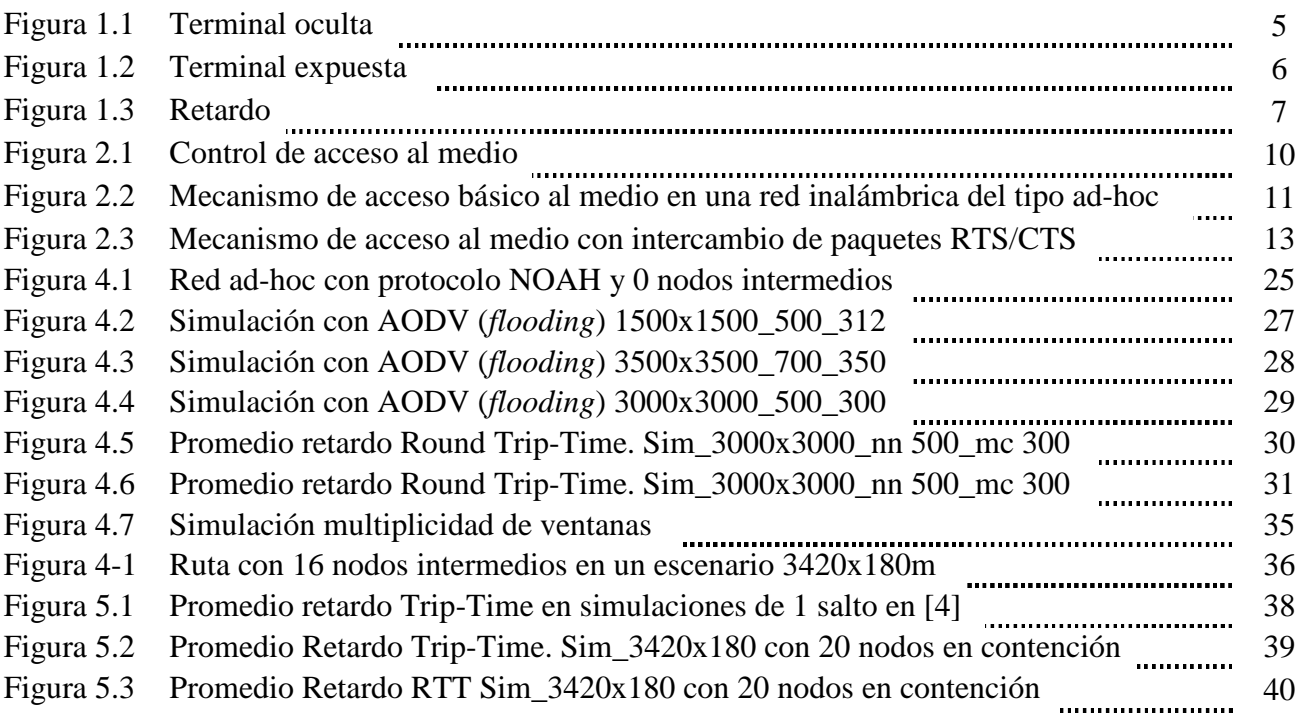

# **Índice de tablas**

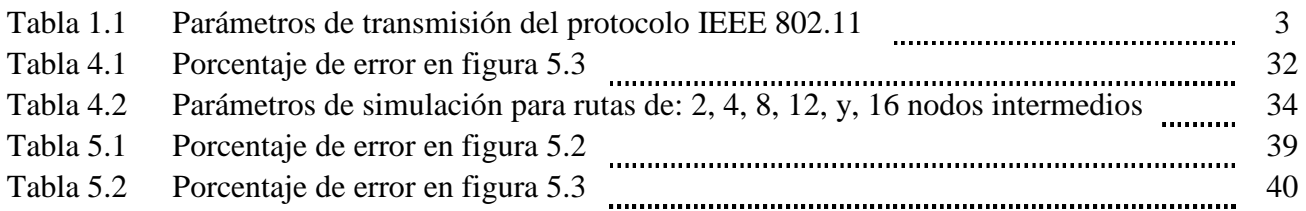

# **Abstract**

An ad-hoc network is formed by a collection of nodes interconnected by wireless interfaces. Due to the limited transmission range, a node can only communicate with nodes that are within its reach. In order to communicate with distant nodes, a node needs to discover a multi-hop route, which might be formed by one or several intermediate nodes working as relays to establish a communication path between source and destination nodes.

This thesis is intended to conduct an experimental study in order to determine the round trip time experienced by a packet while traveling from a source node to a destination node and back again, through a multi-hop route. For this study, we use the network simulator NS-2. As expected, round trip-time involves a series of delays on each hop. One of these delays is due to the medium contention delay, which corresponds to the time that each node must wait while contending for the wireless channel. Once a node gets access to the medium, data packet transfer can initiate. The required time for a successful packet transmission depends on the packet size and transmission rate. In addition, there might be a per-hop queuing delay due to the time required to transmit any previous packet stored in the buffer before the packet arrives at this buffer.

The experimental study conducted in this thesis is used to corroborate the validity of two theoretical access delays models found in literature, i,e., [4] and [5]. The validity of these models is confirmed by comparing them with the results obtained by our simulations. Both models consider that the ad-hoc network operates under saturated conditions, i.e., all nodes have at least one packet to transmit at any time. Part of the challenging of this thesis was related to the difficulty to find a way to reproduce and guarantee these operating conditions for our simulations.

In this thesis the operating conditions were defined by considering several factors. Among these factors are the routing protocol, packet size, scenario dimensions according to route length and the amount of nodes in the network in order to maintain a constant number of contending nodes per sensing range.

## **Resumen**

Una red inalámbrica tipo ad-hoc está conformada por un conjunto de nodos interconectados a través de interfaces de radiofrecuencia. Debido a que cada uno de estos nodos cuenta con un alcance de transmisión limitado, un nodo no podrá comunicarse con cualquier nodo que se encuentre fuera de su cobertura. Para que un nodo pueda comunicarse con nodos lejanos necesita una ruta de saltos múltiples, la cual está constituida por uno o varios nodos intermedios que reenvían la información de nodo a nodo hasta alcanzar al nodo destino.

El objetivo principal de esta tesis se encuentra orientado hacia el estudio experimental del tiempo requerido para la transmisión de ida y vuelta de paquetes a través de rutas de saltos múltiples en redes inalámbricas del tipo ad-hoc. Dicho estudio se efectúa mediante el empleo de un simulador de redes. El tiempo de transmisión mencionado involucra una serie de retardos que se presentan en cada uno de los múltiples saltos durante la transmisión de cada paquete en su trayecto a través de la ruta. Entre dichos retardos se incluyen el retardo de acceso al medio, el cual está dado por el tiempo que cada estación o nodo de la ruta debe esperar mientras contiende para acceder al canal de comunicación compartido. Una vez que un nodo accede al medio, la transmisión del paquete puede comenzar, pero el tiempo para poder enviarse exitosamente depende tanto del tamaño del paquete a transmitir como de la velocidad de transmisión de la red inalámbrica. Además, podría presentarse un retardo adicional en cada salto debido al tiempo requerido para transmitir los paquetes que se encuentran previamente almacenados en el *buffer* de cada nodo de la ruta antes de que el paquete en cuestión arribe a dicho *buffer*.

El estudio experimental desarrollado en esta tesis se utiliza para corroborar la validez de dos modelos de retardos teóricos en redes inalámbricas ad-hoc encontrados en la literatura, [4] y [5]. La validez de dichos modelos se confirma mediante una comparación entre los resultados teóricos y los obtenidos a partir de las simulaciones. Ambos modelos consideran que la red inalámbrica ad-hoc opera bajo condiciones de saturación, esto es, todos los nodos tienen en todo momento al menos un paquete por transmitir. Parte de la problemática que se enfrentó en el desarrollo de esta tesis fue encontrar la forma de replicar y garantizar dichas condiciones de operación en las simulaciones.

 El programa de simulación *NS-2* es la plataforma de trabajo mediante el cual se efectuaron las simulaciones de esta tesis y se utilizaron distintos escenarios de simulación. En esta tesis se definieron las condiciones de operación a considerar en el estudio de los retardos en redes inalámbricas ad-hoc. Entre dichas condiciones se encuentran el protocolo de encaminamiento, el tamaño del paquete, las dimensiones máximas del escenario para el estudio de rutas con diferentes longitudes y la cantidad de nodos que deben existir en los escenarios para mantener una cantidad constante de nodos en contención dentro del alcance de detección.

# **Capítulo 1. Introducción**

El retardo en la transmisión de paquetes dentro de una red inalámbrica ad-hoc limita el alcance de dicha red, ya que es de esperarse que las dimensiones máximas de la red inalámbrica dependan directamente de los retardos observados en la transmisión de paquetes. Para comprobar esta hipótesis, en esta tesis se desarrollará un análisis basado en simulaciones de los retardos en redes inalámbricas tipo ad-hoc. A partir de este trabajo se validarán dos modelos teóricos [4] y [5] de retardos de la red ad-hoc bajo diversas condiciones de operación como son: densidad de nodos, protocolo de encaminamiento, tasa de transmisión de paquetes, tamaño del paquete, entre otras.

## **1.1 Objetivos de la tesis**

- Comprobar la validez de dos modelos teóricos [4] y [5] encontrados en la literatura, los cuales permiten calcular el retardo que se experimenta en la transmisión de un paquete a través de una ruta de salto único y múltiples saltos, respectivamente.
- Identificar los factores que afectan la longitud máxima que se puede alcanzar en redes del tipo ad-hoc.
- Definir las condiciones de operación a considerar en el estudio de los retardos en redes inalámbricas ad-hoc.

## **1.2 Marco teórico**

Una red inalámbrica del tipo ad-hoc está conformada por un conjunto de nodos interconectados a través de interfaces de radiofrecuencia. Debido a que cada uno de estos nodos cuenta con un alcance de transmisión limitado, un nodo no podrá comunicarse con cualquier nodo que se encuentre fuera de su cobertura. Para que un nodo pueda comunicarse con nodos lejanos necesita la intervención de uno o varios nodos intermedios que reenvíen la información de nodo a nodo, acción que es conocida como comunicación multi-salto, hasta cubrir la distancia requerida para alcanzar al nodo destino.

Entre las principales ventajas de las redes ad-hoc se incluye la movilidad de los nodos, la cual les permite desplazarse libremente dentro de la región cubierta por la red inalámbrica. Otra ventaja de las redes tipo ad-hoc se relaciona con la capacidad que tienen los nodos para organizarse automáticamente sin requerir de la intervención de equipo centralizado. Considerando estas dos ventajas, las redes ad-hoc se presentan como una opción para dar solución a la expansión de redes de área local, ya que optimizan los tiempos y espacios de instalación, reduciendo los costos por infraestructura de cableado, y facilitan la incorporación de más nodos a la red.

Las redes inalámbricas de área local o redes *WLAN* (Wireless Local Area Network) fueron diseñadas originalmente para operar en la banda *ISM* (Industrial, Scientific and Medical), ya que en esta banda de frecuencias se puede operar libremente. Usualmente las redes *WLAN* del tipo ad-hoc se norman de acuerdo al estándar IEEE 802.11 y utilizan la banda *ISM*.

Las redes *WLAN* transfieren la información de un punto a otro a través de ondas electromagnéticas. El rendimiento de un enlace inalámbrico entre dos equipos se ve afectado por distintas causas, entre las cuales se encuentran: la presencia de estructuras, equipos e incluso personas que pueden bloquear o reflejar las señales transmitidas. Existen además los efectos del ruido y la interferencia entre nodos que contienden por transmitir en el canal de comunicación.

En la tabla 1.1 se muestran algunos de los parámetros de transmisión para las versiones más usadas del estándar IEEE 802.11.

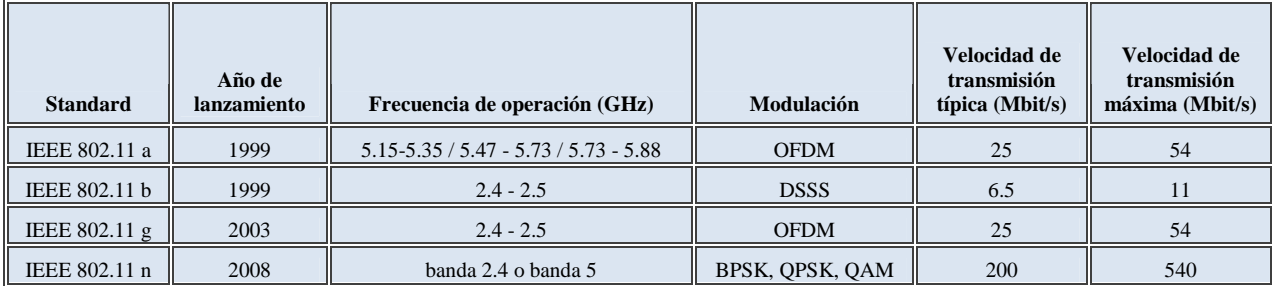

Tabla 1.1. Parámetros de transmisión del protocolo IEEE 802.11 [14]

Existen dos tipos de configuraciones *WLAN*:

*WLAN con infraestructura*. En la cual, los nodos se conectan a la red cableada por medio de un punto de acceso (*AP*). El *AP* se encarga de controlar el acceso de los nodos, conectar redes *WLAN* a través de la red cableada, asignar direcciones, monitorear el tráfico de red, y administrar el flujo de paquetes de información en las conexiones de su dominio.

*WLAN independiente o ad-hoc*. En este modo los nodos son independientes, es decir, no necesitan de un administrador como sería un *AP*. Los nodos en modo ad-hoc se comunican entre ellos por medio del mismo adaptador de radio. Cada nodo en la red puede servir como enrutador de los paquetes de información que no están destinados para él.

En las redes ad-hoc un nodo fuente necesita una ruta para poder transmitir información hacia un nodo destino que se encuentre fuera de su alcance. Debido a que el alcance de transmisión de los nodos en una red inalámbrica es limitado, si un nodo fuente requiere establecer un enlace de comunicación con un nodo destino que esté fuera de su alcance, el nodo fuente deberá descubrir una ruta que permita establecer dicho enlace. El nodo fuente descubre dicha ruta mediante el empleo de un protocolo de encaminamiento. La ruta a descubrir estará conformada por uno o más nodos intermedios que operen como relevos de la información a transmitir. La cantidad de nodos intermedios depende de la distancia que separa a los nodos fuente y destino, el alcance de transmisión, y la densidad de nodos en la red inalámbrica. Para encontrar las rutas que comuniquen cualquier par de nodos fuente – destino, se recurre al empleo de protocolos de encaminamiento. De acuerdo a la forma en que los protocolos de encaminamiento buscan rutas se clasifican en: *protocolos reactivos* y en *protocolos proactivos*. Los protocolos reactivos buscan rutas sólo cuando es necesario y los protocolos proactivos poseen una lista de las posibles rutas a utilizar, las cuales son buscadas de forma periódica pues se asume que se van a requerir más adelante. Dentro de los protocolos proactivos figuran el protocolo *DSDV* (Destination-Sequenced Distance Vector), el cual emplea un vector distancia para actualizar periódicamente la información respectiva de encaminamiento que tiene cada nodo. Los nodos solo almacenan información del siguiente salto hacia la terminal más próxima en la ruta.

Entre los protocolos reactivos figura el protocolo *DSR* (Dynamic Source Routing). En términos generales, el modo de operación del protocolo *DSR* es el siguiente: Cuando un nodo fuente requiere establecer un enlace de comunicación con un nodo destino, realiza un tipo de transmisión por difusión, denominada inundación (*flooding*), en donde el nodo fuente envía paquetes de control (peticiones de ruta) para descubrir tanto la disposición de los nodos en la red como la ruta que permite establecer la comunicación con el nodo destino. En los encabezados de estos paquetes de control se va incorporando una lista ordenada de los nodos intermedios por los que va pasando el paquete hasta que alcanza al nodo destino. A continuación, el nodo destino invierte la lista de nodos intermedios para definir una ruta por la cual enviará un paquete de respuesta hacia el nodo fuente. Una vez que el nodo fuente recibe la respuesta generada por el nodo destino, se puede iniciar la transferencia de datos entre los nodos fuente y destino a través de la ruta descubierta.

 Un segundo protocolo reactivo es *AODV* (Ad-hoc On-Demand Distance Vector Routing). Mediante el empleo de este protocolo se realiza gran parte del estudio desarrollado en esta tesis, El protocolo *AODV* inicia el descubrimiento de ruta enviando mensajes de peticiones de ruta (*RREQ*), que contienen: dirección *IP* (Internet Protocol) destino, la más reciente secuencia de nodos conocidos desde el nodo fuente hacia el destino, así como la dirección *IP* fuente. Cuando un nodo en la red reenvía un mensaje *RREQ* incluye la información de direccionamiento que tiene ese paquete de información. Por lo que todos los nodos que reciben el mensaje *RREQ* conocen la información sobre quiénes son el nodo fuente y el nodo destino, así como la ruta reversible hacia el nodo que transmitió el mensaje. Cuando el nodo destino recibe el RREQ, envía un mensaje réplica de ruta (*RREP*) por el camino obtenido a partir de los identificadores que contiene el *RREQ*. *AODV* elige como ruta para la transmisión de los paquetes de información la primera respuesta a la petición de ruta, asumiendo que ésta es la más corta, aunque pudiera no serlo.

En las redes inalámbricas del tipo ad-hoc se pueden presentar dos conflictos durante la comunicación entre los nodos, denominados el *problema de terminal oculta* y el *problema de terminal expuesta*.

Para explicar el problema de terminal oculta supongamos que 3 estaciones se encuentran ubicadas de la forma que se muestra en la figura 1.1. El nodo A se encuentra efectuando una transmisión hacia el nodo B, la cual se representa como una flecha. El nodo C se encuentra fuera del alcance de transmisión del nodo A, por lo que no puede detectar la transmisión en proceso. Si

el nodo C transmite hacia B ocasionará una colisión. Por lo tanto, el nodo C resulta ser una terminal oculta para el nodo A, y viceversa. El fenómeno de colisión en redes inalámbricas ocurre cuando dos o más transmisiones se superponen en el tiempo en un receptor, aunque sea por un breve instante, ocasionando una interferencia entre éstas que ocasiona que el SIR (Signal to Interference Ratio) esté por debajo de un valor mínimo.

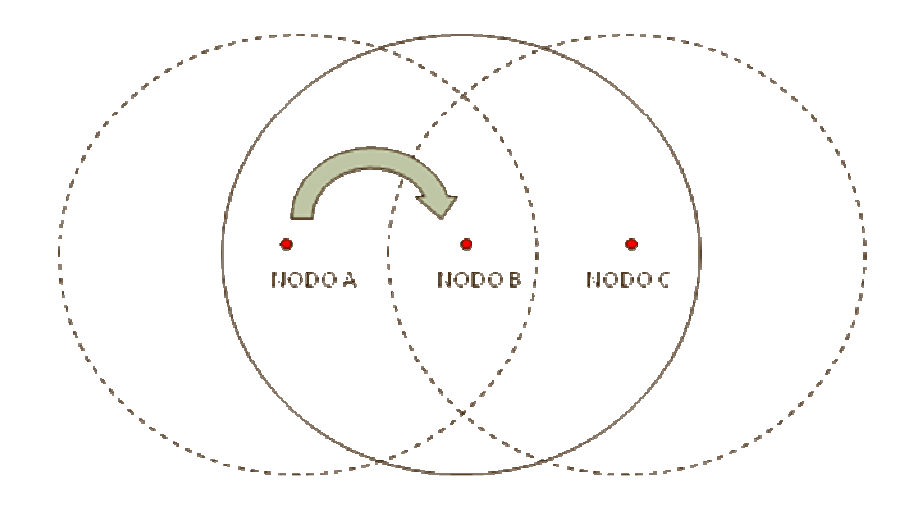

Figura 1.1. Terminal oculta. La línea continua representa el área de cobertura del Nodo B. Las líneas discontinuas representan las áreas de cobertura de los nodos A, y C. La flecha indica que el nodo A se encuentra efectuando una transmisión hacia el nodo B.

Para describir el problema de la terminal expuesta, se presenta el caso mostrado en la figura 1.2. Las estaciones mostradas en esta figura están dispuestas de tal forma que tanto la pareja de nodos A – B como la pareja C – D se encuentran dentro de su alcance de transmisión mutuo, respectivamente. Por otra parte, los nodos B y C también se encuentran dentro de su alcance de transmisión mutuo. Sin embargo, el nodo A se encuentra fuera del alcance de transmisión de los nodos C y D, y viceversa. Como se puede observar en la figura 1.2, si el nodo B inicia una transmisión hacia el nodo A, el nodo C detecta la presencia de dicha transmisión. El nodo C podría iniciar la transmisión de un mensaje hacia el nodo D al mismo tiempo que B transmite a A, pero el *MAC* (Medium Access Control) no se lo permite.

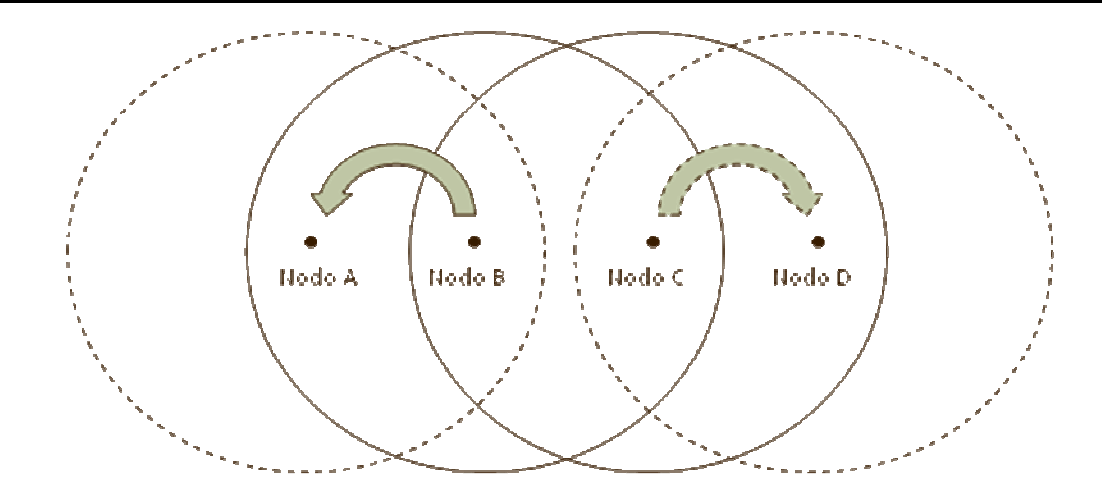

Figura 1.2. Terminal expuesta. La línea continua representa las áreas de cobertura de los nodos B y C. Las líneas discontinuas representan las áreas de cobertura de los nodos A, y D. La flecha continua indica que el nodo B se encuentra efectuando una transmisión hacia el nodo A. La flecha discontinua representa la transmisión no permitida del nodo C hacia el nodo D.

El problema de la terminal oculta se mitiga incrementando la señalización, al introducir un mecanismo de intercambio de paquetes, denominados *Request to Send / Clear to Send (RTS/CTS)*. El paquete *RTS* es utilizado para solicitar la reservación del canal por parte del nodo transmisor, mientras que el paquete *CTS* es usado por el nodo receptor como respuesta a esa solicitud de reservación. Los paquetes *RTS* y *CTS* sirven además para advertir a las demás estaciones que está por efectuarse la transmisión de un paquete de datos de cierto tamaño, por lo que deberán abstenerse de transmitir otros paquetes durante el tiempo que requiere dicha comunicación.

El objeto de estudio de esta tesis se encuentra en el estudio del tiempo de ida y vuelta de paquetes en redes ad-hoc a través de un simulador de redes. Se define como *retardo de transmisión ida y vuelta (Round Trip Time – RTT)* al intervalo que comprende tanto el tiempo requerido para transmitir un paquete que viaja desde un nodo fuente hacia un nodo destino pasando a través de los nodos intermedios que componen la ruta, así como al tiempo necesario para transmitir la respuesta emitida por el nodo destino al nodo fuente. Dicho retardo incluye una serie de retrasos que se presentan durante la transmisión de cada paquete en su trayecto por la ruta. Entre dichos retardos se pueden incluir el retardo de acceso al medio, el cual está dado por el tiempo que cada estación o nodo debe esperar mientras contiende para acceder al canal de comunicación, ya que éste es compartido por los demás nodos que conforman la red inalámbrica. Una vez que un nodo accede al medio, la transmisión del paquete puede realizarse pero conlleva un determinado tiempo para completarse que depende del tamaño del paquete y la velocidad de transmisión del medio. Además, podría presentarse un retardo adicional debido al tiempo requerido para transmitir cada uno de los paquetes que se encuentren almacenados en el *buffer*

antes de que arribe el paquete en cuestión. Finalmente estos tres componentes de retardo se presentarán en el nodo fuente y en cada nodo intermedio de la ruta.

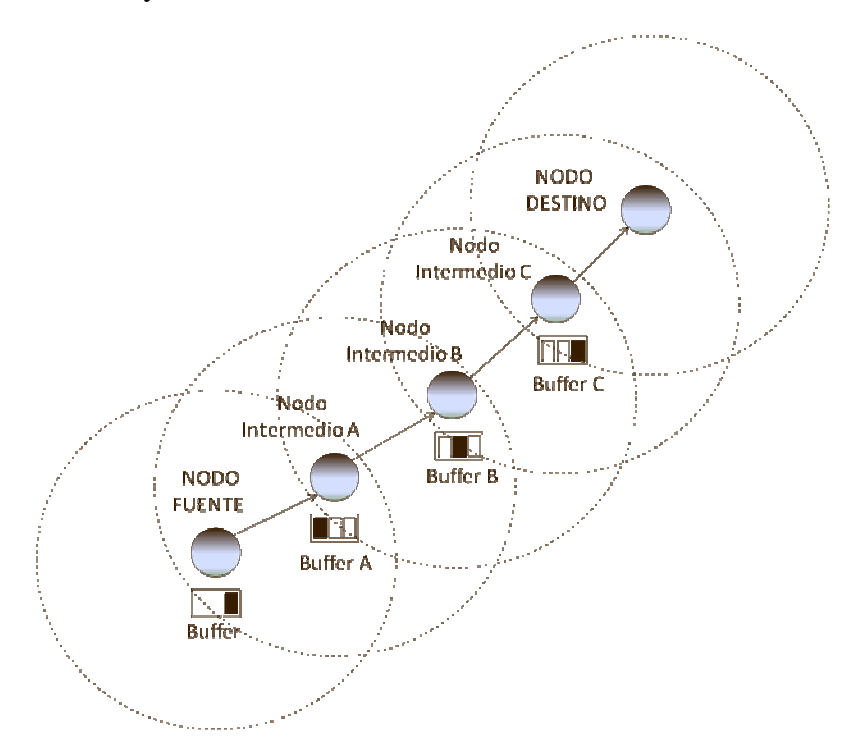

Figura 1.3. Retardo. Nodo fuente se conecta al nodo destino a través de 3 nodos intermedios. Los recuadros ubicados debajo de cada nodo intermedio representan el *buffer* de cada nodo en donde se almacenan los paquetes a transmitir.

En la figura 1.3, se muestra un nodo fuente que necesita de 3 nodos intermedios para establecer un enlace de comunicación con el nodo destino. Debajo de cada nodo intermedio se localiza un rectángulo que representa su *buffer*, el cual almacena temporalmente los paquetes antes de que éstos puedan ser transmitidos al siguiente nodo.

## **1.3 Contribución de la tesis**

A partir de dos modelos de retardos teóricos en redes ad-hoc encontrados en la literatura [4] y [5]. Los cuales permiten calcular el retardo que se experimenta en la transmisión de un paquete a través de una ruta de único salto y multi-salto, respectivamente. Se corroboró la validez de dichos modelos en un simulador de redes. Lo cuál es una de las contribuciones de esta tesis.

Este trabajo de tesis sirvió para generar varias de las gráficas incluidas en el artículo descrito en [8], el cual se encuentra en proceso de revisión.

Otra contribución importante de esta tesis se relaciona con la identificación de los principales factores que afectan a la longitud máxima que se puede alcanzar en redes del tipo adhoc. Entre dichos factores se encuentran la cantidad de nodos en contención dentro del alcance de detección, los tiempos de retardo para el reenvío de paquetes por parte de los nodos intermedios (retardo de contención y retardo de transmisión). Otro factor que afecta la longitud máxima de la ruta es el tamaño del paquete y la velocidad de transmisión.

En esta tesis se definieron las condiciones de operación a considerar en el estudio de los retardos en redes inalámbricas ad-hoc. Entre dichas condiciones se encuentran el protocolo de encaminamiento, el tamaño del paquete, las dimensiones máximas del escenario para el estudio de rutas con diferentes longitudes y la cantidad de nodos que deben existir en los escenarios para mantener una cantidad constante de nodos en contención dentro del alcance de detección.

## **1.4 Estructura de la tesis**

Esta tesis está formada de los siguientes capítulos: Dentro del capítulo 1, se incluyen el objetivo y la definición del problema, así como una introducción a las redes *WLAN* del tipo *adhoc*, y a los retardos que se presentan en la transmisión de paquetes. En el capítulo 2 se explican con más detalle los retardos en redes multi-saltos. Se hace referencia a dos modelos teóricos: el modelo de retardo de salto único de García-Luna [4] y el modelo de *Round Trip Time* de M. Pascoe [5]. En el tercer capítulo se habla del simulador de redes Network Simulator Versión 2, el cual se utilizó para realizar las simulaciones. En el capítulo 3 se explican dos de las herramientas utilizadas para generar las simulaciones: el generador de tráfico y el generador de escenario, considerando tanto las características como los elementos que los componen. Dentro del capítulo 3 también se habla de la interfaz gráfica utilizada para la interpretación de la traza de eventos que se obtienen de la simulación; *NAM* (Network Animator). El capítulo 4 describe los procedimientos efectuados para generar las simulaciones en esta tesis; red *WLAN* con protocolos de encaminamiento de único salto, *noah*; redes ad-hoc con protocolos de encaminamiento con base en "*flooding*", *AODV*; y redes ad-hoc creadas con tráfico local, y a través del protocolo *FIXRT*. El capítulo 5 muestra el análisis de los resultados en las pruebas, explicando en gráficas los retardos en la transmisión de paquetes, *Round Trip Time*. Por último, en el capítulo 6 se presentan las conclusiones de este trabajo de tesis.

# **Capítulo 2. Modelos teóricos del tiempo de ida y vuelta**

En este capítulo se establece de manera formal el problema de estudio de esta tesis, a partir de dos modelos de retardos teóricos en redes ad-hoc encontrados en la literatura [4] y [5], los cuales permiten calcular el retardo que se experimenta en la transmisión de un paquete a través de una ruta de único salto y multi-salto, respectivamente. Posteriormente y esa es la contribución de esta tesis, se validaron dichos modelos en un simulador de redes.

El problema se analizará por medio de estos modelos y se comparará con resultados obtenidos a partir de simulaciones. A continuación se describe el análisis que se presenta en [4], el cual permite estimar el retardo promedio de acceso al medio que se experimenta en un enlace directo entre dos nodos de una red inalámbrica IEEE 802.11.

### **2.1 Análisis del retardo en redes IEEE 802.11 de salto único**

Dentro de la señalización con la que se establece la comunicación entre dos nodos con un único salto, en *Performance Analysis of the IEEE 802.11 Distributed Coordination Function* [7] se mencionan los dos mecanismos que controlan el acceso al medio en redes inalámbricas que operan bajo el esquema de la función de coordinación distribuida o *DCF* (*Distributed Coordinated Function*). Dicho esquema establece las reglas bajo las cuales opera el control de acceso al medio en las redes inalámbricas del tipo *ad-hoc*.

Los dos mecanismos que controlan el acceso al medio bajo el esquema *DCF* son: el *mecanismo de acceso básico* (*2-way-handshaking*) y el *mecanismo con intercambio de paquetes RTS/CTS* (*4-way-handshaking*). En la figura 2.1 se muestra en un diagrama de flujo, el cual describe paso a paso el proceso que sigue una estación transmisora para poder acceder al medio cuando opera bajo el esquema básico de acceso al medio.

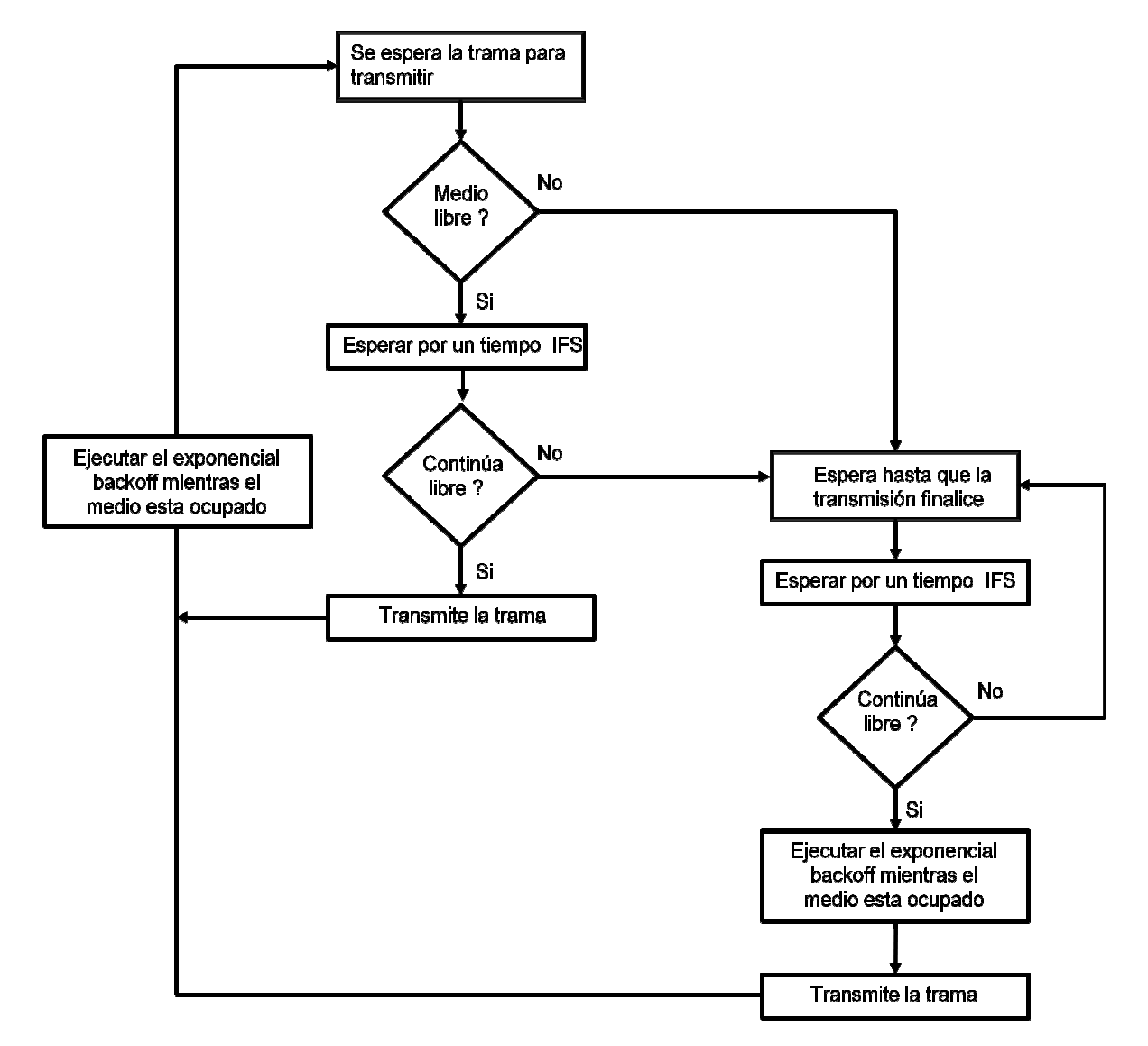

Figura 2.1. Control de acceso al medio<br>Eléctrica), UNAM

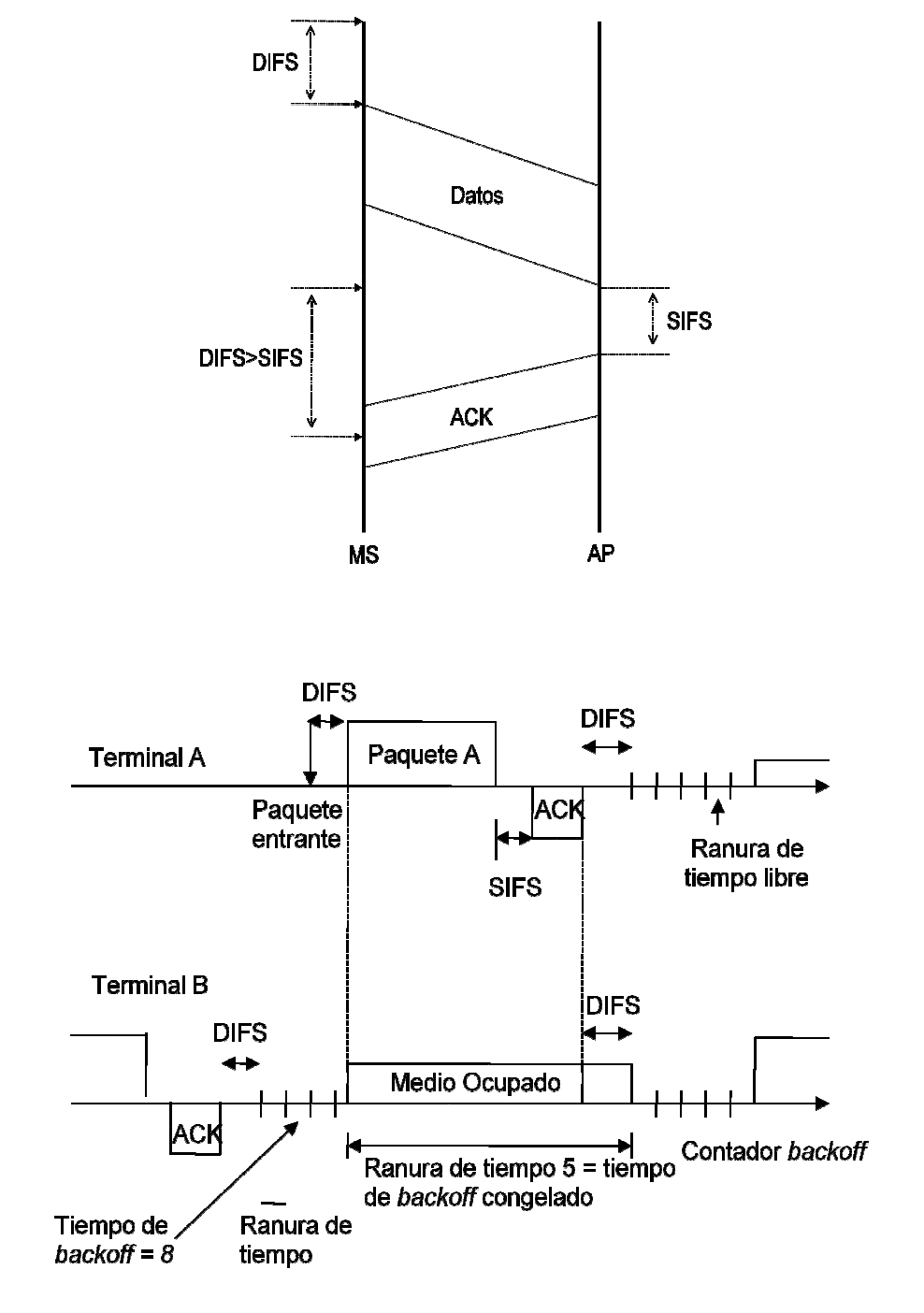

Figura 2.2. Mecanismo de acceso básico al medio en una red inalámbrica del tipo ad-hoc. . Mecanismo de acceso básico al medio en una red inalámbrica del tipo ad $a$  (Ingeniería Eléctrica), UNAM

En la figura 2.2 se presenta el diagrama de tiempo que describe la forma en que opera el mecanismo básico de acceso al medio en un nodo en particular. Asimismo, la figura 2.2 muestra cómo funciona el mecanismo de acceso básico al medio cuando dos terminales, A y B, comparten el canal inalámbrico. La estación A recibe un paquete de información para ser transmitido en el instante que se indica mediante la flecha ↓. La terminal A deberá esperar a que el medio se mantenga disponible por un intervalo de tiempo, denominado *DIFS* (*Distributed Interframe Space*), antes de transmitir ese paquete. Una vez transcurrido dicho intervalo, la estación A transmitirá su paquete. Cuando la estación destino recibe dicho paquete, entonces transmite un paquete de reconocimiento (*ACK*) hacia la estación A, no sin antes esperar un intervalo *SIFS* (*Short Interframe Space)*. El paquete *ACK* confirma la correcta recepción del paquete enviado. Por otra parte, en la figura 2.3, se observa que la terminal B transmitió, de manera exitosa, un paquete en un intervalo anterior al de la transmisión efectuada por la estación A. Cuando una estación termina una transmisión, deberá activar un contador de tiempo discreto, denominado  $exponential \, \, backoff$ . Este contador se irá disminuyendo a razón de una ranura de tiempo  $(T_{\sigma})$ siempre y cuando el canal se encuentra libre. Si la estación B recibe otro paquete, éste no podrá ser transmitido a menos de que su contador haya alcanzado el valor 0. Además, el contador se detendrá cada vez que el medio se detecte ocupado por otra transmisión. El valor inicial del contador de tiempo de *backoff* se selecciona aleatoriamente dentro del intervalo [0, *T*], donde:

$$
T=(W-1)T_{\sigma}
$$

Al término  $W$  se le denomina ventana de contención, el cual está dado por:

$$
W = \begin{cases} 2^i(W_{\min}) & 0 \le i < m \\ W_{\max} & i \ge m \end{cases}
$$

donde, *m* es la etapa máxima de la ventana de contención.

El valor *Wmín* es la ventana mínima de contención, el cual depende del esquema de modulación empleado en la transmisión, esto es: *Wmín* = 32 (*DSSS – Direct Sequence Spread Spectrum*) / *Wmín* = 16 (*FHSS – Frequency Hopping Spread Spectrum*). Cada vez que ocurre una colisión en la transmisión de un paquete, la estación involucrada deberá esperar otro tiempo aleatorio de *backoff*, donde su ventana de contención *W* se va incrementando exponencialmente en base 2, hasta que alcanza su valor máximo, que es  $W_{max} = 1024$ . Adicionalmente, se tiene un número máximo de intentos de transmisión, éste es igual a 7. Si un paquete alcanza el número máximo de intentos se suspenderá su transmisión. A continuación, se muestran algunos de los parámetros que se definen en el estándar IEEE 802.11:

- *DIFS* = 50 [ $\mu$ s]
- *SIFS* = 10 [ $\mu$ s]
- $T_{\sigma} = 20 \, [\mu s]$

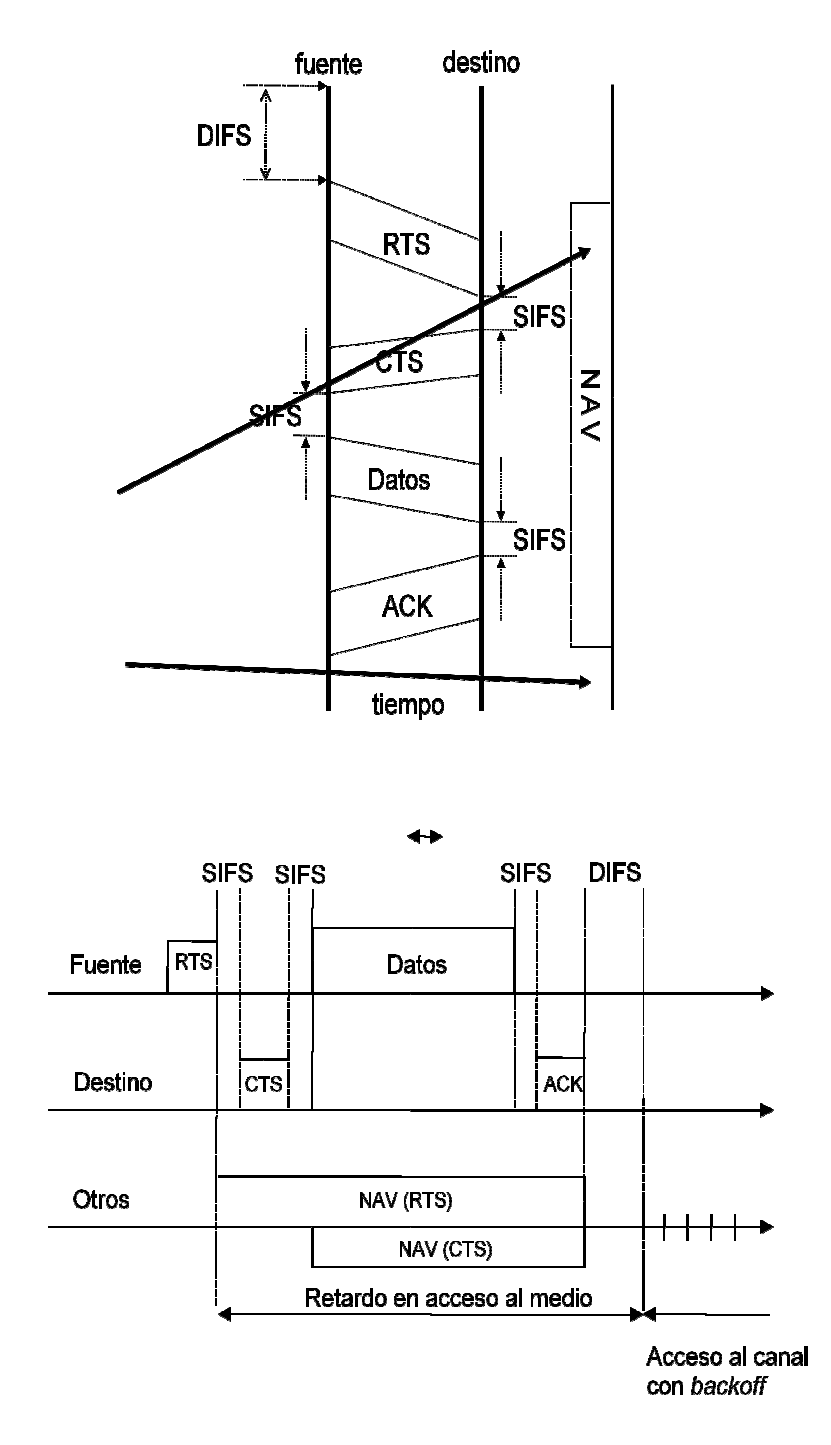

Figura 2.3. Mecanismo de acceso al medio con intercambio de paquetes RTS/CTS. Mecanismo de acceso al medio con intercambio de paquetes *RTS/CTS*<br>geniería Eléctrica), UNAM

En la figura 2.3 se muestra el diagrama de tiempo que describe una transmisión de paquetes de datos que utiliza el mecanismo de acceso con intercambio de paquetes *RTS*/*CTS*. Asimismo, la figura 2.3 presenta, con mayor detalle, cómo opera este mecanismo de acceso al medio. Bajo este mecanismo de acceso, un nodo fuente debe esperar a que el canal esté libre por un tiempo *DIFS* antes de transmitir un paquete. Transcurrido ese tiempo, el nodo fuente envía un paquete *RTS*, con el cual solicita la reservación del canal para una transmisión. Posteriormente, cuando el nodo destino recibe el paquete *RTS*, y después de transcurrido un tiempo *SIFS*, responde a esa reservación con un paquete *CTS*. Después de recibir el paquete *CTS*, el nodo fuente espera otro tiempo *SIFS* antes de iniciar la transmisión de los datos hacia el nodo destino. Finalmente, al recibir los datos, el nodo destino espera un tiempo *SIFS* y envía una confirmación de los datos recibidos (*ACK*) hacia el nodo fuente. Los mensajes *RTS* y *CTS* contienen la información acerca de la longitud del paquete de datos a transmitir. Esta información puede ser leída por cualquier otra estación y le sirve para fijar el valor del parámetro *NAV* (*Network Allocation Vector*) Este parámetro indica el intervalo de tiempo durante el cual el medio permanecerá ocupado por la transmisión en curso. Mientras transcurre este tiempo de ocupación del canal, las demás terminales pueden para pasar a un modo de operación de bajo consumo de energía.

En [4], García Luna y Carvalho, presentan un modelo analítico que permite calcular el retardo de acceso promedio para transmitir un paquete a través de un enlace directo entre los nodos fuente y destino (único salto) en DCF. Dicho modelo se basa en una aproximación lineal que permite estimar la probabilidad de colisión de paquetes. Basados en dicha aproximación, los autores definen la probabilidad de colisión en términos del número de nodos en contención dentro del alcance de detección del nodo fuente. Mediante el cálculo de la probabilidad de colisión, los autores definen la expresión que permite estimar el retardo de acceso promedio. Dicho retardo está dado por la suma del tiempo promedio de contención más el tiempo promedio de ocupación del canal durante la transmisión satisfactoria de un paquete. A continuación se describirá con mayor detalle dicho modelo.

### **2.2 Análisis del retardo** *ROUND TRIP TIME (RTT)*

En el capítulo 1 se definió el RTT *como el intervalo que comprende tanto el tiempo requerido para transmitir un paquete que viaja desde un nodo fuente hacia un nodo destino, pasando a través de los nodos intermedios que componen la ruta, así como el tiempo necesario para transmitir la respuesta emitida por el nodo destino hacia el nodo fuente a través de la misma ruta*. El *RTT* depende de muchos factores, entre los cuales se encuentran: la tasa de transmisión de paquetes, el número de nodos intermedios en la ruta, la cantidad de tráfico en la red, y el número de nodos en contención dentro del alcance de detección de cada nodo.

A continuación se estudia el *RTT* a través de dos modelos encontrados en la literatura. El primero de estos modelos lo presentan en [4] y permite calcular el retardo promedio que experimenta un paquete al ser transmitido por medio de un enlace directo. El segundo modelo presentado en [5] estudia el retardo que se presenta en rutas formadas por *N* nodos intermedios. Los modelos [4] y [5] se describen con detalle en las secciones 2.2.1 y 2.2.2 respectivamente.

### **2.2.1 Análisis del retardo de acceso en rutas de salto único**

El modelo presentado en [4], permite calcular el retardo promedio que experimenta un paquete al ser transmitido desde un nodo fuente hacia un nodo destino por medio de un enlace directo (retardo de acceso en rutas de salto único). En este modelo, los autores toman en consideración que el medio de comunicación inalámbrico opera bajo condiciones libres de error y de obstáculos. Además, los autores consideran que no existe la presencia de terminales ocultas ni tampoco se presenta el hecho de que una estación acapare el uso del canal para hacer sus transmisiones. Por otra parte, en estos modelos se realiza el análisis considerando que existen *c* estaciones en contienda dentro del alcance de detección del nodo fuente, dicha cantidad de estaciones incluye al nodo fuente. Con base en estas consideraciones, este modelo presenta las expresiones que permiten estimar el retardo de acceso en rutas de salto único. La principal diferencia entre [4] y [7], radica en que en [7] las probabilidades de que ocurran dos o más transmisiones y la colisión de un paquete se obtienen resolviendo un sistema de ecuaciones no lineales, mediante algún método numérico. Por otra parte, en el modelo presentado en [4], los autores obtuvieron una serie de aproximaciones lineales que permiten estimar las probabilidades de transmisión y de colisión de un paquete. Dichas aproximaciones están en función de la cantidad de nodos en contienda *c* que se encuentren dentro del alcance de detección del nodo fuente.

Para encontrar el retardo de acceso promedio para transmitir un paquete a través de un enlace directo entre los nodos fuente y destino, la expresión que permite calcular dicho retardo para rutas de un salto,  $\bar{T}_{\Delta}$ , está dada por [4]

$$
\overline{T}_{\Delta} = \overline{T}_{B} + \overline{T}_{S} \tag{3.1}
$$

Donde  $\bar{T}_B$  es el tiempo promedio de contención y está dado por:

$$
\overline{T}_B = \frac{\alpha (W_{min}\beta - 1)}{2q} + \frac{(1-q)\overline{T}_C}{q} \tag{3.2}
$$

Los autores de [4] definen los términos  $\propto y \beta$ , que aparecen en (3.2), mediante:

$$
\alpha = (1 - P_T) T_{\sigma} + P_T P_S \overline{T}_S + P_T (1 - P_S) \overline{T}_C \quad (3.3)
$$

$$
\beta = \frac{q - 2^m (1 - q)^{m+1}}{1 - 2 (1 - q)} \quad (3.4)
$$

El término *P<sup>T</sup>* es la probabilidad de que exista al menos una transmisión en una ranura de tiempo (time slot). *P<sup>S</sup>* es la probabilidad asociada a que ocurra una transmisión exitosa en el canal. El término *Wmín* corresponde a la ventana mínima de congestión, *m* es el máximo estado de *back-off*. El término  $\bar{T}_s$  corresponde al tiempo promedio durante el cual el canal se encuentra ocupado debido a una transmisión exitosa, y está dado por:

$$
\bar{T}_S = T_{DIFS} + 3T_{SIFS} + 4T_{\sigma} + T_{RTS} + T_{CTS} + T_H + T_P + T_{ACK}
$$
(3.5)

El término  $\bar{T}_c$  es el tiempo cuando una colisión ocurre en el canal, y está dado por

$$
\bar{T}_C = T_{DIFS} + T_{RTS} + T_{\sigma} \tag{3.6}
$$

 Los términos *TDIFS* y *TSIFS* corresponden a los espacios *inter-frame* considerados durante la transmisión. *TRTS, TCTS, TH, T<sup>P</sup> y TACK*, corresponden a los intervalos de tiempo dedicados a la transmisión de los paquetes *RTS, CTS, H(headers/encabezados), P(payload, carga útil o datos)* y  $ACK$ , respectivamente. El término  $T_{\sigma}$  se refiere al tiempo de ranura.

 El término *q* define la probabilidad de que no hay algún nodo que esté transmitiendo en una ranura de tiempo elegida en forma aleatoria. Por lo tanto, se tiene que: *q = 1 – p*, siendo *p* la probabilidad de que ocurra una colisión, es decir la probabilidad de colisión sería la probabilidad de que ocurran al menos dos transmisiones.nos ocurra una transmisión en una ranura de tiempo elegida aleatoriamente. Si ahora se define el término  $\tau$  como la probabilidad de que un nodo transmita en una ranura de tiempo elegida aleatoriamente.

La probabilidad  $\tau$ fue obtenida por Bianchi en [7]. Dicho autor obtuvo la probabilidad  $\tau$ al representar al contador de tiempo de *backoff*, para un nodo en particular, como si fuera un proceso estocástico analizándolo mediante una cadena de Markov en tiempo discreto bidimensional. La expresión que permite calcular la probabilidad  $\tau$ está dada por [7]:

$$
\tau = \frac{2(1-2p)}{(1-2p)(W_{min}+1)+pW_{min}(1-(2p)^m)}\tag{3.7}
$$

En [7], la probabilidad de colisión *p* se relaciona con la probabilidad τ, mediante la expresión:

$$
p = 1 - (1 - \tau)^{n-1} \quad (3.8)
$$

En [7] se establece que (3.7) y (3.8) constituyen un sistema de ecuaciones no lineales, cuya solución es única y debe obtenerse a través de un método numérico. Los autores en [4] encontraron una aproximación para la probabilidad de colisión *p* en términos de *c*, esto es:

$$
p \approx \frac{2W_{min}(c-1)}{(W_{min}+1)^2 + 2W_{min}(c-1)}\tag{3.9}
$$

 La expresión anterior fue obtenida por los autores de [4], a través del desarrollo, mediante la expansión con series de Taylor, de la expresión no lineal presentada en [7], la cual permite calcular la probabilidad de que exista una transmisión en una ranura de tiempo aleatoria, es decir, <sup>τ</sup>. Esta aproximación se consigue al considerar solamente los dos primeros términos de dicha serie.

#### **2.2.2 Análisis del retardo de acceso en rutas con saltos múltiples**

 Basados en el modelo de retardo para rutas de salto único [4], el cual fue descrito anteriormente, los autores en [5] proponen un modelo para estimar el retardo que se presenta en rutas formadas por *N* nodos intermedios. En [5], los autores definen el retardo de ruta como el tiempo requerido para que un paquete viaje desde un nodo fuente *S* hasta un nodo destino *D* ida y vuelta, a través de una ruta multi-salto. Asimismo, asumen que si la ruta experimenta el mismo retardo de acceso promedio ( $\bar{T}_{\Delta}$ ) en cada salto, entonces el retardo promedio para rutas multisalto, es proporcional al número de saltos  $(N+1)$ , y se puede calcular de la siguiente forma:

$$
\overline{T}_{RTT} = 2 (N+1) \overline{T}_{\Delta} \quad (3.10)
$$

El término  $2(N + 1)$ , el cual aparece en  $(3.10)$ , corresponde al número de saltos por los cuales pasará cada paquete cuando atraviesa por un ruta formada por *N* nodos intermedios en ambos sentidos. Mediante este modelo, los autores en [5], obtienen una expresión que permite estimar la longitud máxima, definida por el número de saltos o de nodos intermedios, que puede alcanzar una ruta de saltos múltiples en una red inalámbrica móvil del tipo ad-hoc.

### **2.3 Conclusiones del capítulo**

 En este capítulo se hizo referencia y se explicaron con detalle dos modelos, [4] y [5], los cuales permiten estimar el tiempo necesario para que un paquete pueda ser transmitido desde un nodo fuente hacia un nodo destino a través de rutas de salto único y multi-salto respectivamente.

El modelo presentado en [4] se basa a su vez en otro modelo que se presentó en [7]. Ambos modelos permiten calcular el retardo promedio que experimenta un paquete al ser transmitido desde un nodo fuente hacia un nodo destino por medio de un enlace directo (retardo de acceso en rutas de salto único). En dichos modelos, los autores consideran que el medio de comunicación inalámbrico opera bajo condiciones libres de error y de obstáculos; que no existe la presencia de terminales ocultas y que tampoco se presenta el hecho de que una estación acapare el uso del canal para hacer sus transmisiones. El análisis en estos modelos considera que existen *c* nodos en contienda dentro del alcance de detección del nodo fuente, incluido éste. Con base en estas consideraciones, en ambos modelos, se obtienen las expresiones que permiten estimar el retardo de acceso en rutas de salto único. La principal diferencia entre ambos modelos radica en que en [7], las probabilidades de que ocurra la transmisión y la colisión de un paquete se obtienen resolviendo un sistema de ecuaciones no lineales, (3.7) y (3.9), mediante algún método numérico. Por otra parte, en el modelo presentado en [4], los autores obtuvieron una serie de aproximaciones lineales que permiten estimar las probabilidades de transmisión y de colisión de un paquete. Dichas aproximaciones están en función del número de nodos en contienda que se encuentren dentro del alcance de detección del nodo fuente.

Por otra parte, el modelo presentado en [5], a su vez se basa en el modelo introducido en [4], para poder calcular el retardo que se presenta en la transmisión de un paquete desde un nodo fuente hacia un nodo destino, a través de una ruta de saltos múltiples. En [5], los autores consideran que el retardo que experimenta un paquete durante su transmisión, a través de una ruta multi-salto, es el mismo en cada uno de los saltos. Mediante este modelo, los autores en [5], obtienen una expresión que permite estimar la longitud máxima que puede alcanzar una ruta de saltos múltiples en una red inalámbrica móvil del tipo ad-hoc.

# **Capítulo 3. Network Simulator V.2**

## **3.1 Descripción del simulador**

La plataforma de trabajo en la que se realizan las simulaciones de este trabajo es *NS-2* (Network Simulator Version 2), por lo que en este capítulo se presentan únicamente las herramientas y procedimientos requeridos para generar escenarios de simulación, generadores de tráfico, y la interfaz gráfica con la que se visualizarán las simulaciones realizadas. Refiérase a [9] para conocer el procedimiento de instalación del simulador *NS-2*.

*NS-2* es una herramienta de simulación de redes que opera a nivel de paquetes, creado originalmente para trabajar redes *IP* con fines de investigación y docencia por la Universidad de Berkeley. El simulador permite analizar y reportar el comportamiento de una red, considerando la arquitectura en redes cableadas, inalámbricas, y por satélite; implementación de protocolos *TCP* y *UDP*; así como generación de tráfico, ftp, cbr, web, telnet, y vbr; encolado de los paquetes de información, drop-tail, red, sfq, drr; calidad de servicio, InmtServ, y Diffserv, etc.

Para trabajar con el simulador, el usuario introduce los distintos parámetros de lo que se quiere simular en un *script* a través del lenguaje de programación *OTcl* (orientado a objetos); topología, nodos, movimiento, tráfico, agentes (implementan protocolos de distintas capas), tipo de encolamiento de paquetes, dimensiones del escenario de simulación. *NS-2* procesa esta información y entrega los resultados en un archivo de texto con extensión *.tr*, que contiene una traza de información, es decir, todos los eventos que ocurren durante la simulación.

*NS-2* cuenta con una aplicación para la interpretación clara y precisa del fichero de traza; *nam*, que nos ayuda a visualizar de forma gráfica las simulaciones. La información que se necesita para generar las animaciones, no se puede obtener directamente del archivo, tienen que generarse *scripts* en *tcl* (Tool Command Language) para visualizar las animaciones.

## **3.2 Generador de tráfico**

El simulador *NS-2* cuenta con una herramienta, denominada *cbrgen*, la cual se utiliza para generar los paquetes de información que se van a transmitir dentro de las simulaciones de acuerdo a ciertos parámetros requeridos. La herramienta *cbrgen* arroja a su salida archivos generadores del patrón de tráfico; *TCP* (Transfer Control Protocol*)*, y *CBR/UDP* (Constant Bit Rate*)*. Los cuales pueden ser implementados en redes inalámbricas, con la siguiente instrucción:

./ns cbrgen.tcl -type [cbr|tcp] -nn (número de nodos) –seed (semilla) -mc (conexiones) -rate (tasa)

Para generar los patrones de tráfico, se ejecuta desde la consola el script en el directorio cmu-scengen. *NS-2* realiza conexiones (*mc*), entre los nodos establecidos (*nn*). Con el parámetro "*seed*", se definen los tiempos de generación de las conexiones, y con *"rate"* se establece la tasa de transmisión de los paquetes.

Debido a que el análisis que se desarrolla en esta tesis, se realiza bajo condiciones de saturación, en la red inalámbrica se requiere que los nodos fuente generen una cantidad de tráfico constante, predecible y controlable. Es por esta razón que se utiliza un generador de tráfico *CBR* (constant bit rate).

El archivo cbr resultante contiene la siguiente información.

- 1. set udp\_(0) [new Agent/UDP]
- 2. \$ns\_ attach-agent \$node\_(0) \$udp\_(0)
- 3. set null\_(0) [new Agent/Null]
- 4. \$ns\_ attach-agent \$node\_(1) \$null\_(0)
- 5. set cbr\_(0) [new Application/Traffic/CBR]
- 6.  $\text{6}$  (0) attach-agent  $\text{6}$  (0)
- 7. \$ns\_ connect \$udp\_(0) \$null\_(0)

Mediante la línea 1 se crea un agente, el cual se asocia a un nodo fuente a través de la línea 2. A continuación, se crea un segundo agente mediante la línea 3 y se asocia respectivamente a un nodo destino a través de la línea 4. Por medio de las líneas 5 y 6 se crea tráfico *CBR*. Finalmente se conectan nodos fuente y destino para indicar que el tráfico que genera el nodo fuente se dirige hacia el destino, a través de la línea 7.

En el siguiente par de líneas, se indica, cuando inicia y finaliza la conexión, usando los comandos "start" y "stop"

\$ns\_ at 0.0 "\$cbr (0) start" \$ns\_ at 0.1 "\$cbr (0) stop" El tamaño del paquete se especifica de la siguiente forma:

\$cbr\_(0) set packetSize\_ 1500

 La tasa de transmisión de paquetes al ejecutar la aplicación cbrgen desde la consola, se ingresa de la siguiente forma:

Por ejemplo: 10.0, representa 10 paquetes por segundo. *NS-2* obtiene a su salida el inverso. De ahí el 0.1

\$cbr\_(0) set interval\_ 0.1

 En la siguiente línea se indica al simulador la forma en que se originen las conexiones. Si la bandera de random aparece desactivada ("0"), se forza a que las conexiones inicien en el momento que se indica, y si por el contrario se activa ("1"), las conexiones inician de forma aleatoria con  $\pm$  5 mseg de variación con respecto al tiempo indicado en el script

\$cbr\_(0) set random\_ 1

Con esta línea se indica la máxima cantidad de paquetes que puede generar un nodo en la simulación. Una vez que se llega a esta cantidad, se dejan de generar paquetes.

\$cbr\_(0) set maxpkts\_ 10000

### **3.3 Generador de escenario**

El simulador NS-2 cuenta con otra herramienta, denominada *setdest*, la cual es un generador de los escenarios donde se llevarán acabo las simulaciones. Esta herramienta utiliza la siguiente instrucción:

./setdest -v [2 (versión 2 de NS)] -n [número de nodos] -s [tipo de velocidad] -m [velocidad mínima] -M [velocidad máxima] -t [ tiempo de simulación ] -P [tipo de pausa] -p [tiempo de pausa] -x [máxima coordenada en x] -y [máxima coordenada en y]

Para generar los escenarios, esta instrucción debe ejecutarse desde la consola en el directorio setdest, el cual se encuentra en: ~ns-allinone-2.30/ns-2.30/indep-utils/cmu-scengen/setdest/

El simulador crea *n* nodos, que se mueven a una velocidad constante, cuyo valor es seleccionado entre los parámetros de velocidad mínima *m* [m/s] y velocidad máxima *M* [m/s], con un tiempo de pausa entre movimientos definido por *p* [s]. Los nodos son ubicados aleatoriamente en un escenario de dimensiones  $x \, [\text{m}] \times y \, [\text{m}]$ .

El archivo de salida que genera esta herramienta se guarda en el subdirectorio setdest, dentro del cual se presenta la siguiente información:

Ubicación de los nodos (x, y, z).

\$node (nodo 1) set  $X_$  x.x  $\text{6}$  (nodo 1) set Y \_ y.y \$node\_(nodo 1) set Z\_ z.z . . .

En este conjunto de líneas se especifica la posición inicial de cada uno de los nodos, utilizando un sistema cartesiano de 3 dimensiones.

En el mismo archivo de salida, se muestran el siguiente conjunto de líneas.

\$ns\_ at 0.000000000000 "\$node\_(n) setdest x.xx y.yy v.vv" . . .

En los campos *x.xx y.yy* de estas líneas se especifica la posición a la cual se moverá cada uno de los nodos. Asimismo, en el campo *v.vv* se indica la velocidad con la cual se mueve cada uno de los nodos. El simulador asume que los nodos se mueven en un plano horizontal, por lo que la coordenada *z* se mantiene constante. La velocidad con la cual se mueven es una variable aleatoria uniformemente distribuida entre los valores mínimo (*m*) y máximo (*M*), cuyos valores se especificaron previamente en la instrucción *setdest*.

En esta serie de líneas se indica la cantidad mínima de nodos intermedios en rutas entre cualquier par de nodos en la red. Por ejemplo la siguiente línea indica que la ruta entre 1 y 2 tiene 3 saltos, o dos nodos intermedios.

\$god\_ set-dist 1 2 3.

 Finalmente se puede ver un resumen con la información de encaminamiento de cada uno de los nodos.

Node | Route Changes | Link Changes  $1 \t 1 \t 0$ 

## **3.4 Network animator (NAM)**

 Es una interfaz gráfica con la que se puede observar la animación de la simulación. Únicamente se ejecuta el archivo \*.nam generado por la simulación.

 En el archivo \*.nam, se visualiza gráficamente la conexión entre los distintos nodos, el flujo de los paquetes de información, y es posible visualizar varios parámetros de conexión; nodo fuente, nodo destino, paquete, tasa de transmisión, entre otros.

Algunos de los parámetros que se utilizaron en las simulaciones corresponden a los valores que se tienen por omisión para el estándar ieee  $802.11_a$ , es decir:

- Tipo de MAC: 802.11
- Alcance de transmisión: 250m
- Potencia de transmisión: 0.28183815 Watts
- Encolamiento: CMUPriQueue
- Tasa de transmisión: 1 Mbps

## **3.5 Conclusiones del capítulo**

En este capítulo se presentó la plataforma de trabajo en la que se realizan las simulaciones de esta tesis, *NS-2*, las cuales se obtienen a través de un script con el que se genera tráfico constante, predecible y controlable, *CBR/UDP (Constant Bit Rate)*, en distintos escenarios de simulación obtenidos a su vez por la herramienta *setdest*.

La animación de la simulación se obtiene por medio de la herramienta *NAM*, la cual permite observar gráficamente distintos parámetros de conexión en enlaces directos entre distintos nodos de la red, como lo es, la tasa de transmisión de paquetes.

# **Capítulo 4. Simulaciones**

El presente trabajo estudia los tiempos de llegada de paquetes de información en una red ad-hoc operando bajo condiciones de saturación, esto es, todos los nodos fuente tienen en todo momento al menos 1 paquete por transmitir. Todas las pruebas se realizan considerando escenarios planos y libres de obstáculos.

### **4.1 Conexión entre nodos ad-hoc con un salto**

El estudio comienza asegurándonos de correr simulaciones bajo la condición de que los nodos fuente y destino se alcancen con un solo salto. Esto se logra creando escenarios de 100m x 100m, ya que aun presentándose el caso en que ambos nodos fuente y destino se encuentren localizados en las contra esquinas, estarán dentro de los 250m de alcance de transmisión máximo del radio 802.11.

El protocolo de encaminamiento con el que se inicia el estudio es *NOAH* (No ad-hoc). El propósito de utilizar este protocolo es para evitar la presencia de los paquetes de señalización que se involucran durante el proceso de *flooding* que usan la mayoría de los protocolos de encaminamiento en redes *MANETs*.

 El archivo *Sim\_xxxXxxx\_x\_x.tcl* generado en lenguaje tcl, usado en todas las simulaciones de este estudio, se muestra en el apéndice B.

#### **4.1.1 Simulación de red ad-hoc con protocolo** *NOAH* **y 0 nodos intermedios**

Se crearon 6 escenarios estáticos de 100m x 100m con 10, 20, 40, 60, 80, y 100 nodos respectivamente, indicando en la herramienta setdest una velocidad mínima y máxima de 0.0001 y 0.0002, de esta forma se asegura que los nodos se encuentren estáticos.

Se genera un escenario con los siguientes parámetros.

 $[\sim$setdest]$ \$./setdest -v 2 -n 10 -s 0 -m 0.0001 -M 0.0002 -t 120 -P 0 -p 0.00 -x 100.00 -y 100.00 > 100x100\_10\_x ; donde x representa, el identificador del escenario creado.

Se inyectan seis patrones de tráfico *CBR* a través de la herramienta cbrgen.tcl; uno de 5 conexiones para 10 nodos, 10 para 20, 20 para 40, 30 para 60, 40 para 80, y 50 para 100. El patrón de tráfico, se genera con los siguientes parámetros.

[~cmu-scen-gen]\$../../ns cbrgen.tcl -type cbr -nn 10 -seed 0 -mc 5 -rate 0.5 > cbr\_10\_5\_05

Se definió la cantidad de conexiones de acuerdo a la cantidad de nodos en contención que se buscaban analizar. Si se querían *n* nodos en contención, se establecieron *n* conexiones involucrando una pareja de nodos cada uno. Por lo tanto la cantidad total de nodos en la red sería 2n. Otro ajuste a realizar en el archivo generador de tráfico es el tiempo entre paquetes, el cual se ajusta a un valor de 100 paquetes por segundo, de esta forma se asegura que la red opera en saturación (todos los nodos fuente en todo momento tienen al menos un paquete por transmitir).

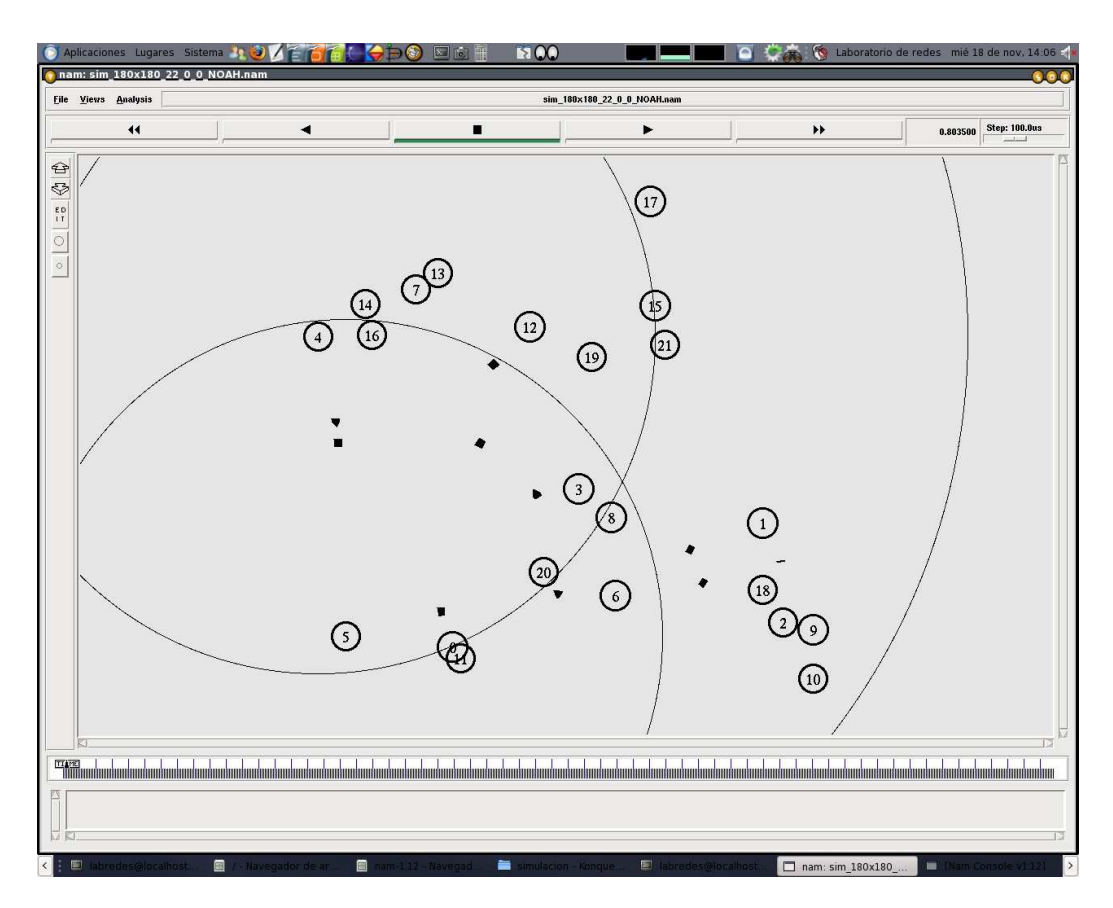

Figura 4.1. Red ad-hoc con protocolo *NOAH* y 0 nodos intermedios.

En la figura 4.1 se observan 20 nodos en contención en un escenario de 100m x 100m, donde de la misma forma se observa que la red está operando bajo condiciones de saturación, debido a que los pequeños cuadros en color obscuro, representan los paquetes tirados por cada nodo, a causa de que sus respectivos *buffers* se encuentran llenos.

### **4.2 Simulaciones con** *AODV* **y 1 o más nodos intermedios (***flooding***).**

En estas simulaciones el nodo fuente inunda la red para descubrir las rutas hacia el nodo destino usando *AODV*. Se estudian las rutas con más de dos saltos.

 Se realizan simulaciones, incluyendo distintos valores de los parámetros; dimensión de área, número de nodos, número de conexiones y su respectivo tiempo de creación, protocolo de encaminamiento, y tasa de transmisión de paquetes.

#### **4.2.1 Simulación 1500x1500\_500\_312**

La prueba 1500x1500 500 312 se realizó bajo las siguientes condiciones de simulación: Área de simulación 1500 x 1500m, 500 nodos estáticos, protocolo de encaminamiento *AODV*, tiempo de simulación de 400 s, 312 conexiones que inician cada segundo desde 0 y hasta 311s, un tamaño del paquete de 512 bytes, y a una tasa de transmisión de 1 paquete cada 5 segundos.

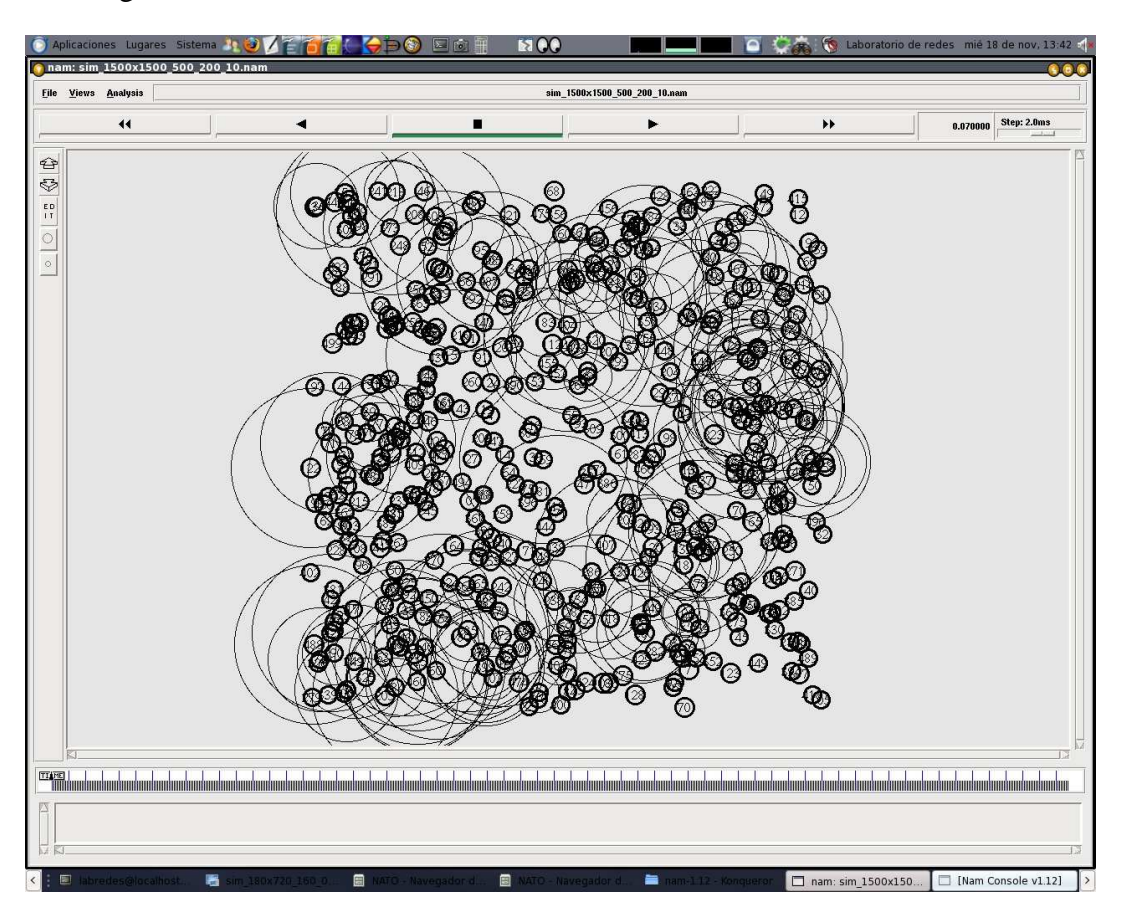

En la figura 4.2 se muestran los 500 nodos en un escenario de 1500m x 1500m.

Figura 4.2. Simulación con *AODV (flooding)* 1500x1500\_500\_312

#### **4.2.2 Simulación 3500x3500\_700\_350**

Condiciones de simulación: Área de simulación 3500m x 3500m, 700 nodos estáticos, protocolo de encaminamiento *AODV*, tiempo de simulación de 400 s, 350 conexiones que ocurren cada segundo desde 0 hasta 311s, un tamaño del paquete de 512 bytes, y a una tasa de transmisión de 1 paquete cada 5 segundos.

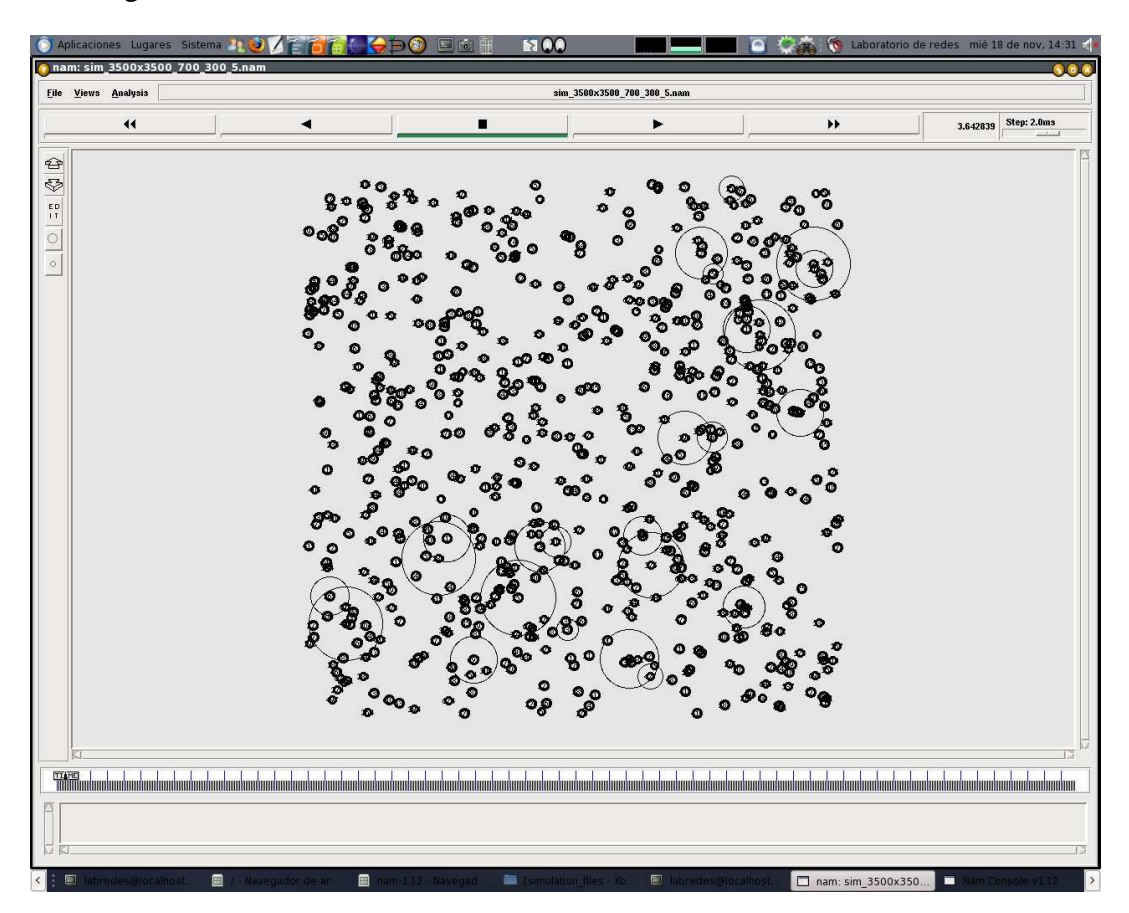

En la figura 4.3 se muestran los 700 nodos en un escenario de  $3500x3500m^2$ .

Figura 4.3. Simulación con *AODV (flooding)* 3500x3500\_700\_350

#### **4.2.3 Simulación 3000x3000\_500\_300**

Condiciones de simulación: Área de simulación 3000m x 3000m, 500 nodos estáticos, 300 conexiones, protocolo de encaminamiento *AODV*, tasa de transmisión: 1pkt / 5 s, rango de contención 550m, y 45 nodos en contención.

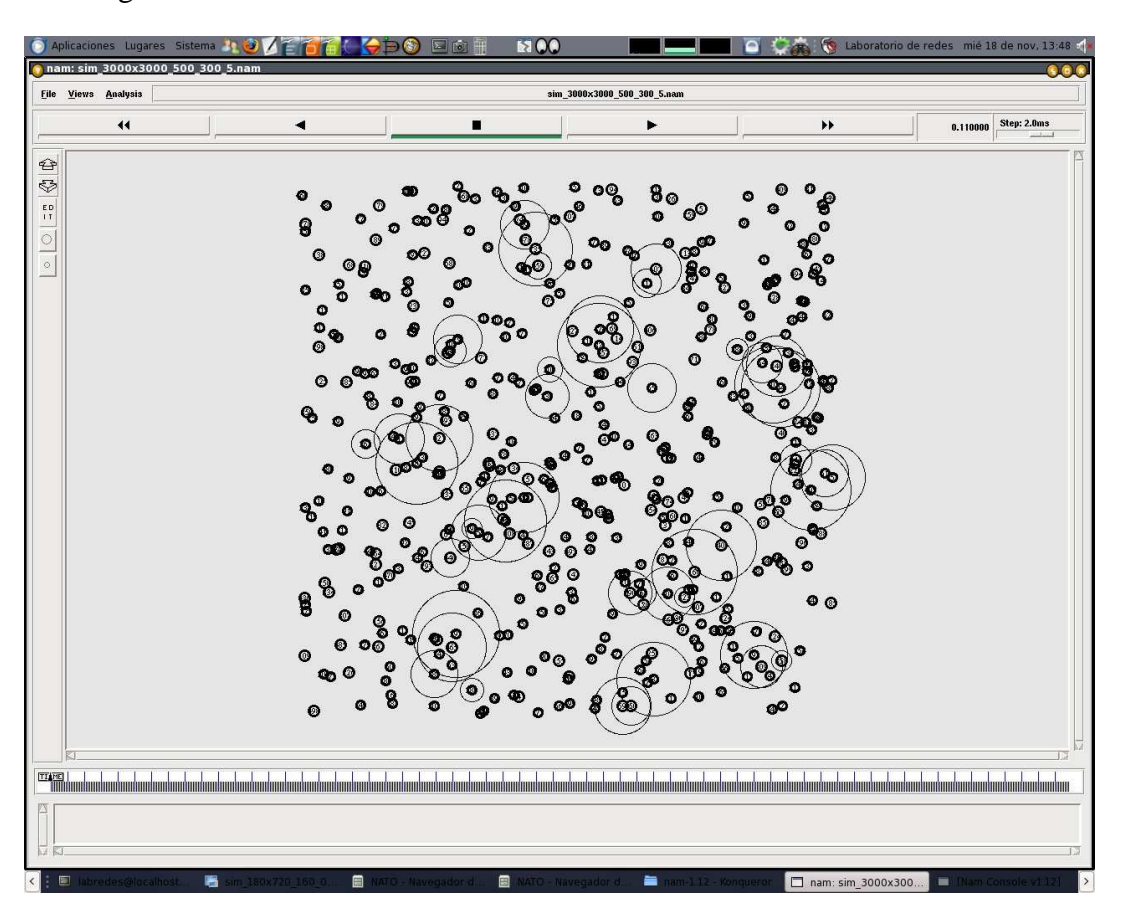

En la figura 4.4 se muestran 500 nodos en un escenario de 3000x3000m.

Figura 4.4. Simulación con *AODV (flooding)* 3000x3000\_500\_30

### **4.2.4 Resultado de las simulaciones con** *AODV* **(***flooding***) para varios nodos intermedios**

En los resultados de la simulación 1500x1500\_500\_312 se observa que de las 312 conexiones, al analizar 112 nodos después de transcurridos 300 segundos de simulación, 14 nodos tuvieron de 0 a 1 paquetes en su búffer y los 98 nodos restantes tienen más de 1, por lo que se confirma que la red está saturada. Con la red en estas condiciones se observa únicamente que se logran encontrar rutas de 1 y 4 nodos intermedios. Las rutas fallidas son de 5, 6, 7, 9, 10 y 11 nodos, debido a que la cantidad de tráfico que se generó era demasiado. Observando estos resultados se decidió correr una simulación con 1 escenario más grande para disminuir la cantidad de nodos en contención

Se realizaron pruebas para obtener cuál era la longitud máxima que se podía alcanzar en un escenario de simulación 3500x3500\_700\_350. Estas pruebas dieron como resultado que sólo las rutas con un nodo intermedio presentan retardos congruentes con los retardos estimados mediante el modelo analítico presentado en [5], tal y como se muestra en la figura 4.5. Lo anterior es debido a la imposibilidad que presenta este escenario de simulación para poder controlar y homogenizar la cantidad de nodos en contención dentro del alcance de detección de todos los nodos de la red. Posteriormente se analizan los resultados de una tercera simulación 3000x3000\_500\_300, y se observa que es la que opera mejor, puesto que se encuentran rutas más largas que las anteriores.

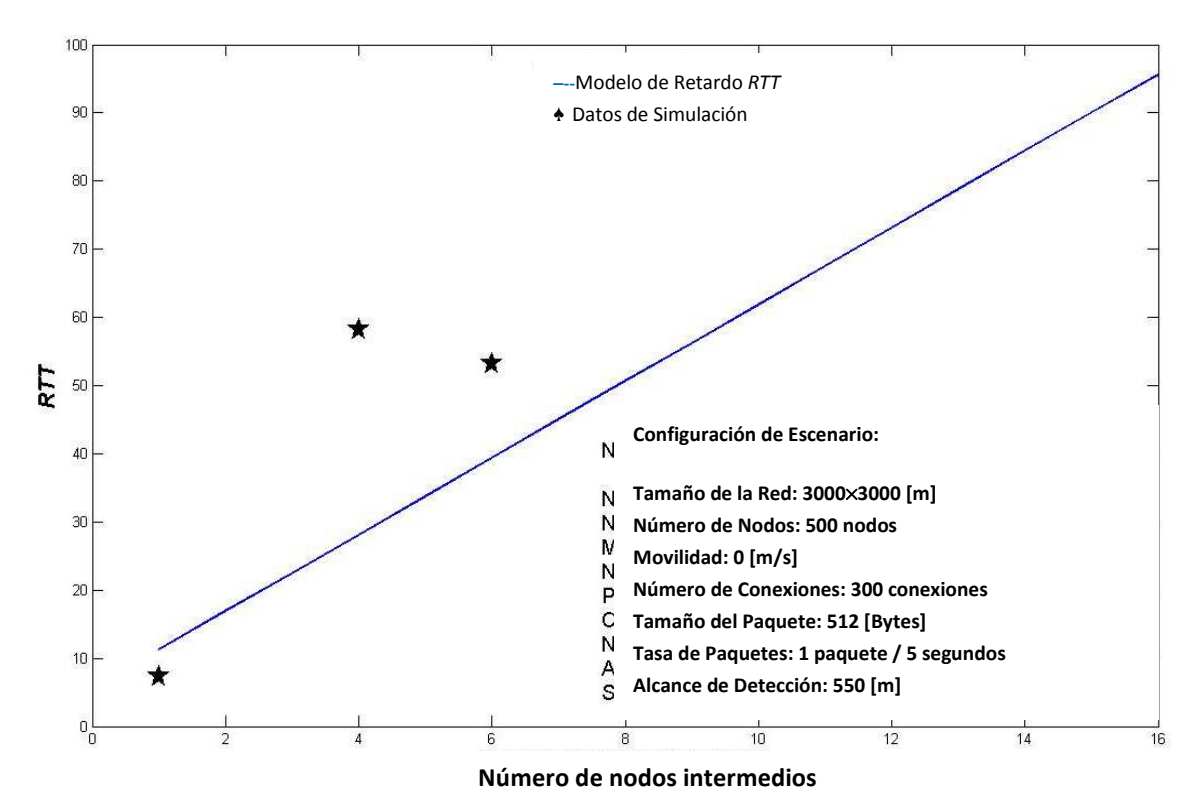

Figura 4.5. Promedio Retardo *Round Trip Time*. Sim\_3000x3000\_nn 500\_mc 300.

Los resultados obtenidos en este experimento, los cuales se muestran en la figura 4.5, no son consistentes para cada una de las rutas con diferente longitud. La razón de esta inconsistencia en los resultados mostrados en esta figura, se debe principalmente a que el número de nodos en contención no era uniforme en toda el área de simulación.

Lo mismo sucede con la figura 4.6. A pesar de que al haber separado el tiempo de ocurrencia de las conexiones, se reducen las colisiones en el proceso de descubrimiento de rutas con inundaciones de la red, mostrándose claramente una linealidad que guardan los tiempos al incrementarse el tamaño de la ruta.

Los valores promedio en la figura 4.6 presentan intervalos de confianza para un 95% de certeza. El intervalo de confianza indica que, si se toman subconjuntos de cada conjunto de datos y se calcula el valor promedio de dichos subconjuntos, con un 95% de confianza, el valor promedio quedará comprendido dentro de dicho intervalo.

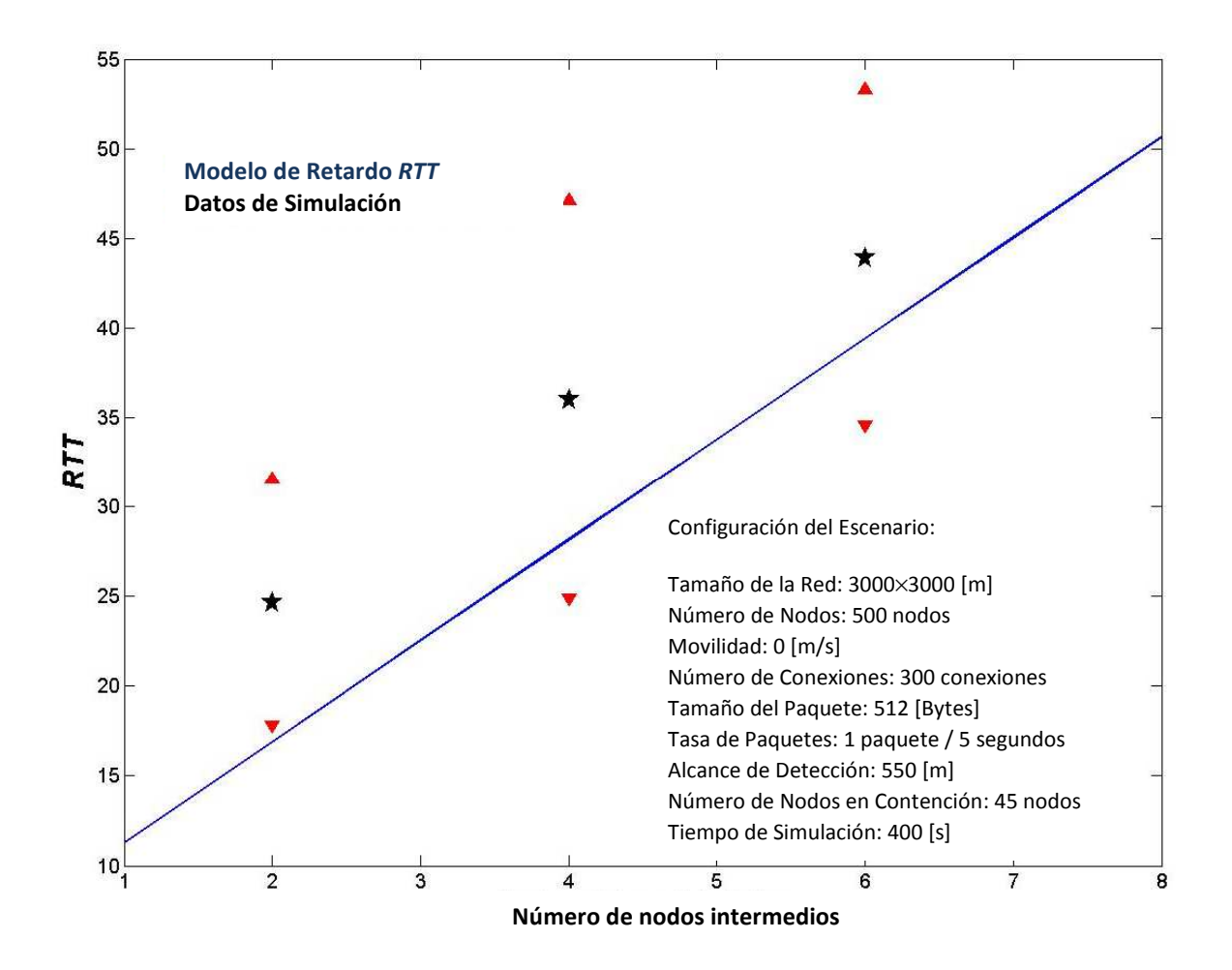

Figura 4.6. Promedio Retardo *Round Trip Time*. Sim\_3000x3000\_nn 500\_mc 300.

La tabla 4.1 muestra el porcentaje de error que existe entre los valores que estima el modelo teórico presentado en [5] y los resultados de simulación que se muestran en la figura 4.6.

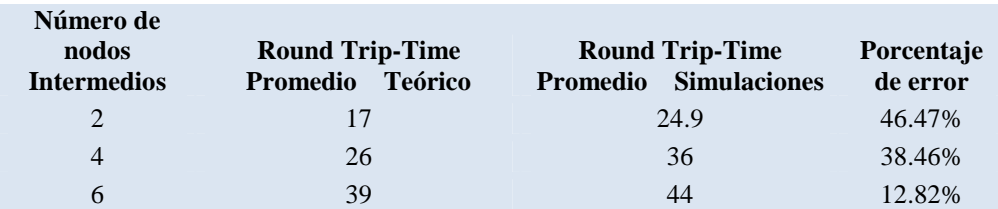

Tabla 4.1. Porcentaje de error en la figura 5.3.

### **4.3 Simulación de Multiplicidad de Ventanas**

Como se vio en la sección 4.2.4, el tráfico generado por simulaciones (*AODV*) no dio buenos resultados debido a la gran cantidad de mensajes de *flooding* generados por *AODV*  durante el descubrimiento de rutas, no permitiendo la creación de rutas.

Para poder analizar el retardo que se presenta en la transmisión de paquetes en una ruta de longitud variable, se optó por replicar un escenario de 180m x 180m (ventana de simulación), de forma proporcional a la longitud de la ruta a considerar. Las dimensiones de la ventana garantizan que la longitud de la diagonal principal sea cercana al alcance de transmisión, 250m. Cada una de las ventanas contiene 20 nodos. De la primera ventana se seleccionó 1 nodo como el nodo fuente de la ruta. De las ventanas subsecuentes se fue seleccionando un nodo en cada una, asignándolos como nodos intermedios de la ruta. La cantidad de nodos intermedios, y por ende, el número de ventanas intermedias, corresponde a la longitud de la ruta. El nodo que se seleccionó en la última ventana corresponde al nodo destino de la ruta.

Con el fin de mantener constante la cantidad de nodos en contención presentes dentro del alcance de detección (*sensing range*), fue necesario definir una cantidad variable de conexiones por ventana de acuerdo a la longitud de la ruta. Para estas simulaciones la cantidad de nodos en contención a considerar era de 20 para un alcance de detección de 550m. Con estas simulaciones se busca comparar la precisión del modelo para el retardo de transmisión en rutas multi-salto que se basa en el modelo de García Luna [4], para 1 solo salto.

 Para esta simulación se utilizó el protocolo *fixrt* (*fixed routing*), que funciona bajo la condición de un escenario estático. Este protocolo sabrá cómo encaminar la información de nodo a nodo, a través de un archivo, que el mismo usuario creará, definiendo manualmente las distintas rutas para llegar de un nodo a otro de la red.

Se inician las simulaciones creando un patrón de tráfico con los siguientes parámetros: nodos 40, conexiones 20, tasa de generación de paquetes 0.1. Tamaño del paquete 368 bytes, variabilidad entre el intervalo de generación de paquetes 0, número máximo de paquetes generados 10000. Las conexiones se fueron estableciendo en intervalos de 0.1 segundos. Se selecciono una tasa de paquetes lo suficientemente alta para garantizar que todos los nodos en contención en la red siempre tuvieran al menos un paquete en el buffer.

Se crea un escenario de 180m x 180m. De esta forma se obtuvo una ventana de simulación en la cual los 40 nodos son alcanzables con un solo salto.

Para obtener el retardo en la transmisión de paquetes, se emplearon un par de herramientas de linux (*grep, awk*). Mediante dichas herramientas, se realizó el filtrado de los tiempos en los que cada par de nodos fuente-destino efectuaron la transmisión y recepción mutua de los paquetes de datos, así como de sus paquetes de reconocimiento (*ACK*). Mediante Matlab se calculó el retardo en la transmisión de cada paquete, calculando la diferencia entre tiempos desde que es generado por el agente de aplicación (*AGT*) en el nodo fuente hasta que es recibido al mismo nivel en el nodo destino.

Debido a que el alcance de detección sobrepasa las dimensiones de cada ventana de simulación, la cantidad de nodos en contención en cada ventana debe ajustarse para mantener una cantidad de nodos en contención constante dentro de dicho alcance. Por esta razón, la cantidad de ventanas a considerar afectará la cantidad de nodos en contención por ventana. Se debe recordar que la cantidad de ventanas es directamente proporcional a la longitud de la ruta a considerar.

La tabla 4.2 muestra un resumen de los parámetros usados en las simulaciones. El número de ventanas de 180m x 180m con las que se forma el escenario, así como las dimensiones en X y Y, del escenario completo. Se muestra el número de nodos en la red, las conexiones y el número de nodos en contención en el alcance de detección. La tabla presenta valores comunes de simulación: tamaño del paquete, tasa de transmisión, tamaño máximo de paquetes y protocolo de encaminamiento. En la parte final se muestra información de la conexión prueba a monitorear en cada simulación: Conexión prueba y coordenadas en el escenario, tanto del nodo fuente, como del destino.

| Parámetro de            | Número de nodos intermedios en la Simulación |                      |                      |                      |                      |
|-------------------------|----------------------------------------------|----------------------|----------------------|----------------------|----------------------|
| simulación              | 2                                            | 4                    | 8                    | 12                   | 16                   |
| Ventanas de 180x180m    | 4                                            | 6                    | 10                   | 18                   | 18                   |
| Dimensión en $X(m)$     | 720                                          | 1080                 | 1800                 | 2700                 | 3420                 |
| Dimensión en Y (m)      | 180                                          | 180                  | 180                  | 180                  | 180                  |
| <b>Nodos</b>            | 160                                          | 240                  | 400                  | 560                  | 720                  |
| Conexiones              | 22                                           | 30                   | 46                   | 62                   | 78                   |
| Nodos en contención     | 20                                           | 20                   | 20                   | 20                   | 20                   |
| PacketSize (bytes)      | 368                                          | 368                  | 368                  | 368                  | 368                  |
| Random<br>Interval      | $\overline{0}$                               | $\Omega$             | $\Omega$             | $\overline{0}$       | $\theta$             |
| (paquetes/segundo)      | 11                                           | 11                   | 11                   | 11                   | 11                   |
| <b>Maxpkts</b>          | 10000                                        | 10000                | 10000                | 10000                | 10000                |
| routting protocol       | <b>FIXRT</b>                                 | <b>FIXRT</b>         | <b>FIXRT</b>         | <b>FIXRT</b>         | <b>FIXRT</b>         |
| Conexión prueba         | $30 \rightarrow 150$                         | $30 \rightarrow 230$ | $30 \rightarrow 390$ | $30 \rightarrow 550$ | $30 \rightarrow 810$ |
| Coordenadas Nodo Fuente | (90, 90)                                     | (90, 90)             | (90, 90)             | (90, 90)             | (90, 90)             |
| Coordenadas Nodo Fuente | (630,90)                                     | (990.90)             | (1710.90)            | (2430.90)            | (3150.90)            |

Tabla 4.2. Parámetros de simulación para rutas de: 2, 4, 8, 12, y, 16 nodos intermedios.

En la figura 4.7 se muestra la animación de una simulación ejecutada bajo el procedimiento de multiplicidad de ventanas. La cual resulta más sencilla de estudiar debido al enrutamiento manual que se lleva a cabo.

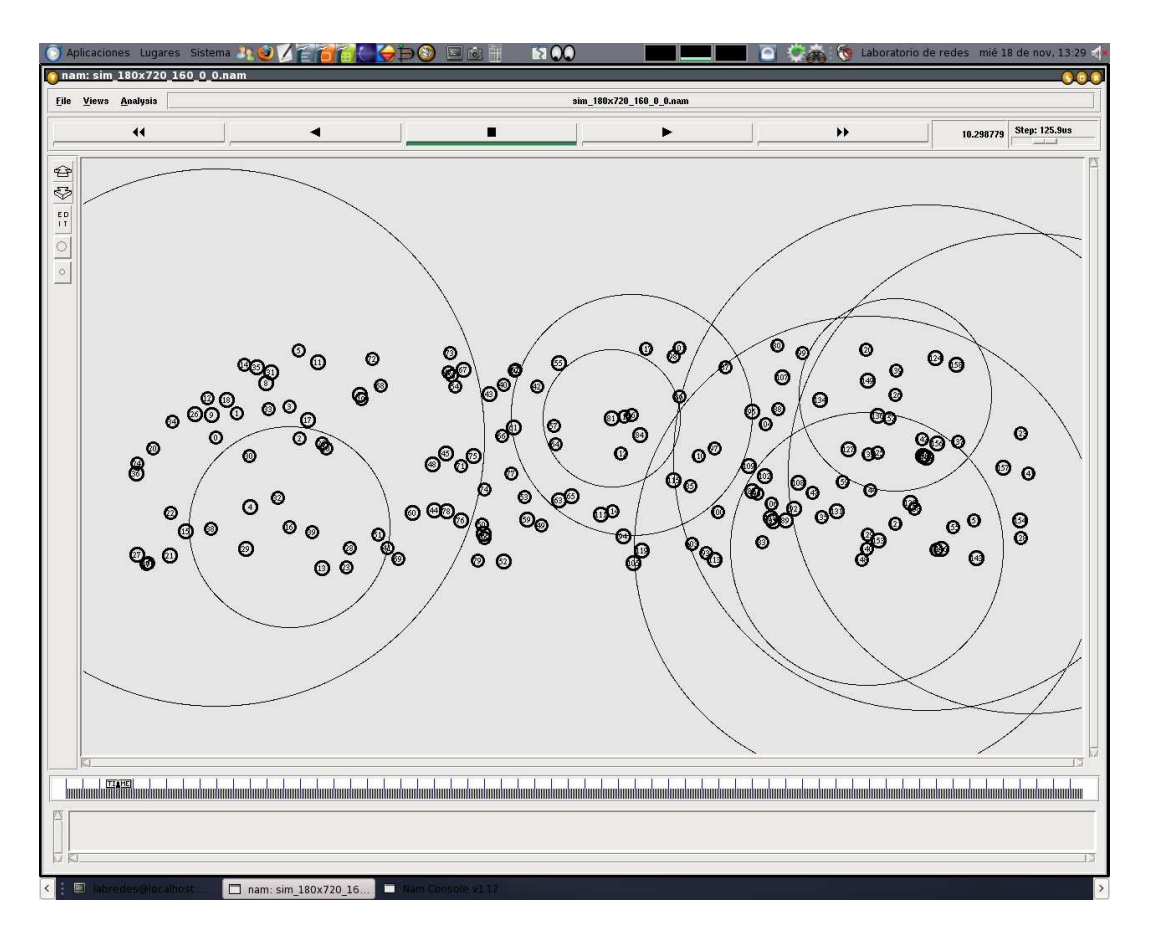

Figura 4.7. Simulación multiplicidad de ventanas.

En la figura 4-1, se muestra la ruta más larga obtenida en las simulaciones. 16 nodos intermedios en un escenario 3420m x 180m, formado por 18 ventanas de 180m x 180m, con 20 nodos en contención en un alcance de detección de 550m.

### **4.4 Conclusiones del capítulo**

Basados en los resultados de las primeras simulaciones, resulta complejo controlar el numero de nodos en contención que se encuentran dentro del alcance de transmisión de un nodo.

El tráfico de *flooding* generado por simulaciones (*AODV*) para crear cada ruta satura la red, lo que no permite que el protocolo de encaminamiento descubra rutas correctamente. Estas razones en conjunto, motivaron a realizar simulaciones en un escenario con multiplicidad de ventanas, buscando definir una cantidad variable de conexiones por ventana de acuerdo a la longitud de la ruta. De esta forma se mantiene constante la cantidad de nodos en contención presentes dentro del alcance de detección (*sensing range*).

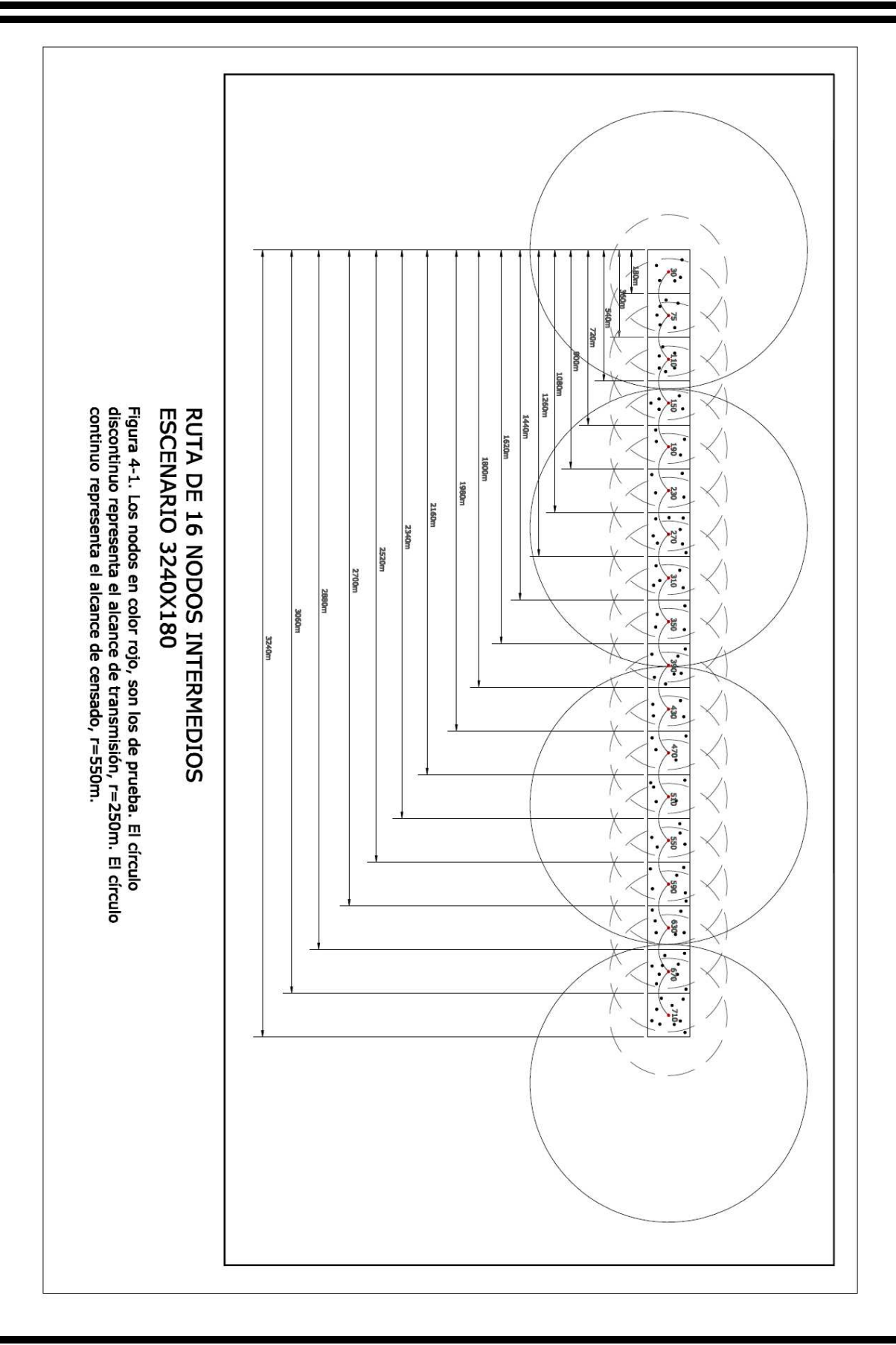

# **Capítulo 5. Análisis de los Resultados**

En este capítulo se analizan las pruebas realizadas con protocolo *NOAH* y 0 nodos intermedios, las pruebas realizadas para el estudio de rutas largas de 16 nodos intermedios. Así como las principales líneas de investigación que quedarán abiertas para su posterior estudio.

### **5.1 Simulación de red ad-hoc con protocolo** *NOAH* **y 0 nodos intermedios**

En la figura 5.1, se reproducen los modelos de retardo lineal y no lineal (García Luna & Carvalho) para 1 salto [4]. Se muestran los promedios de retardo Trip-Time para distintos números de nodos en contención, siguiendo el modelo de García Luna & Carvalho; así como los retardos obtenidos con los datos de simulación de acuerdo al experimento 4.1.1 descrito anteriormente.

Como se cita en el artículo de García Luna & Carvalho [4], sólo pueden existir como máximo 20 nodos en contención en una red, debido a que si la cantidad de nodos en contención sobrepasa los 20 nodos, la probabilidad de colisión de paquetes supera el 50% haciendo impráctica la operación de la red. En la figura 5.1 se observa que las curvas de los modelos lineal y no lineal concuerdan con los resultados de simulación obtenidos en esta tesis, dentro de un margen aceptable, siempre y cuando el número de nodos en contención no supere los 20 nodos.

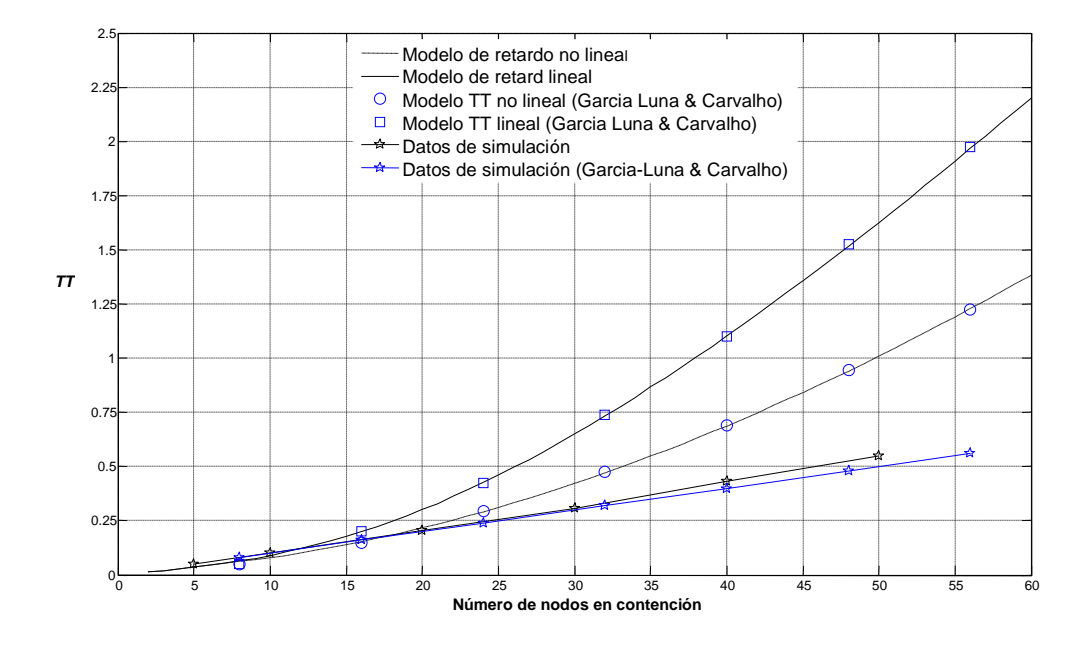

Figura 5.1. Promedio retardo *Trip-Time* en simulaciones de 1 salto en [4].

### **5.2 Simulación de multiplicidad de ventanas**

Generando tráfico local se elimina el problema de inundación de paquetes y se obtienen mejores resultados.

#### **5.2.1** *Trip-Time*

Las figuras 5.2 y 5.3 se incluyen como parte del trabajo de simulación que se realizó en el artículo presentado en [8], el cual se encuentra en proceso de revisión.

En la figura 5.2 se muestra el tiempo promedio que tarda en transmitirse un paquete, de un nodo fuente a un nodo destino, dependiendo de la longitud de ruta en términos del número de nodos intermedios. Los resultados son una comparación entre los obtenidos en las simulaciones, y los generados en base a cálculos por el modelo de García Luna.

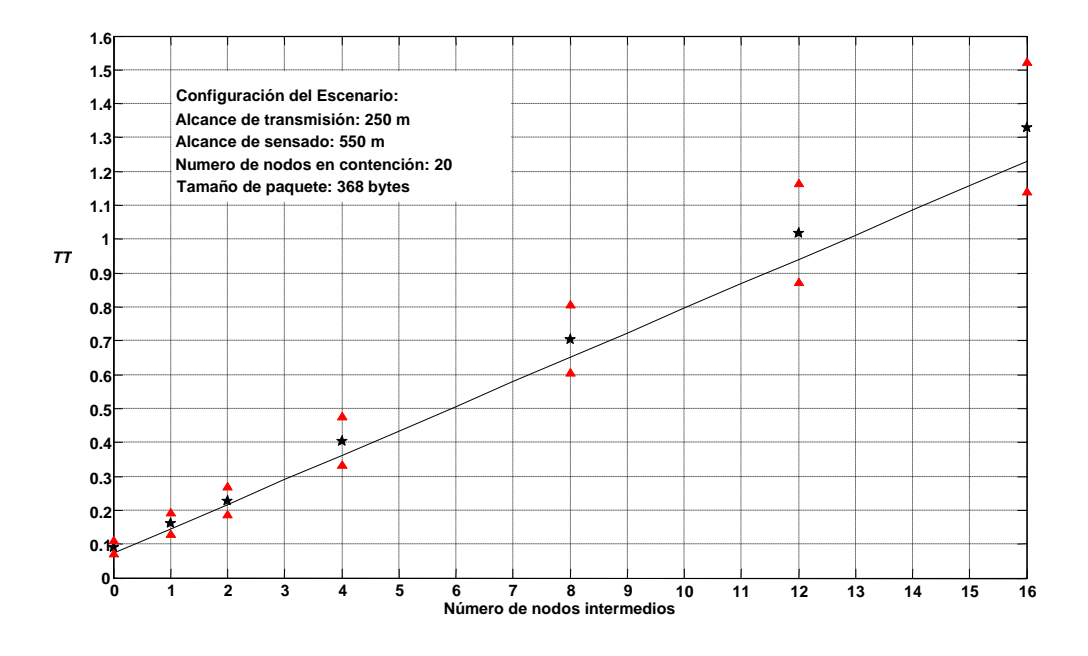

Figura 5.2. Promedio Retardo *Trip-Time*. Sim\_3420x180 con 20 nodos en contención.

 La tabla 5.1 muestra el porcentaje de error que existe entre los valores que estima el modelo teórico presentado en [5] y los resultados de simulación que se muestran en la figura 5.2.

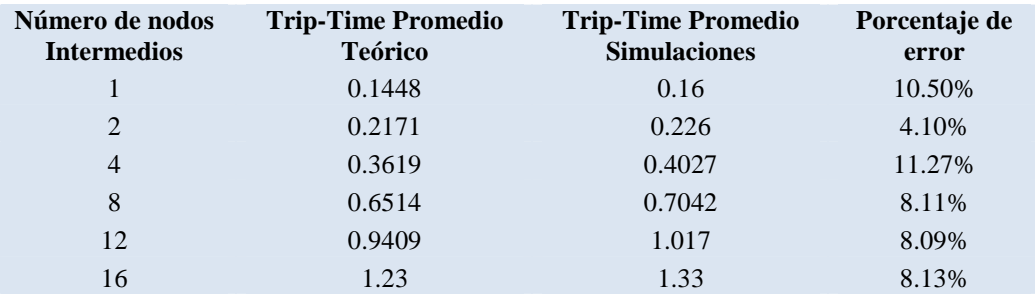

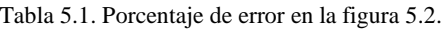

Observando la uniformidad entre los tiempos en la figura 5.2, y el porcentaje de error en la tabla 5.1, se identifica que los resultados de simulación están muy cercanos al modelo lineal de García Luna. Lo cual valida al modelo teórico.

#### **5.2.2** *Round trip-time*

En la figura 5.3, se muestra el *Round Trip-Time*. Este viaje del paquete de transmisión en sentido de ida y vuelta se representa gráficamente al afectar por un factor de dos, los resultados obtenidos en la figura 5.2 (Trip-Time).

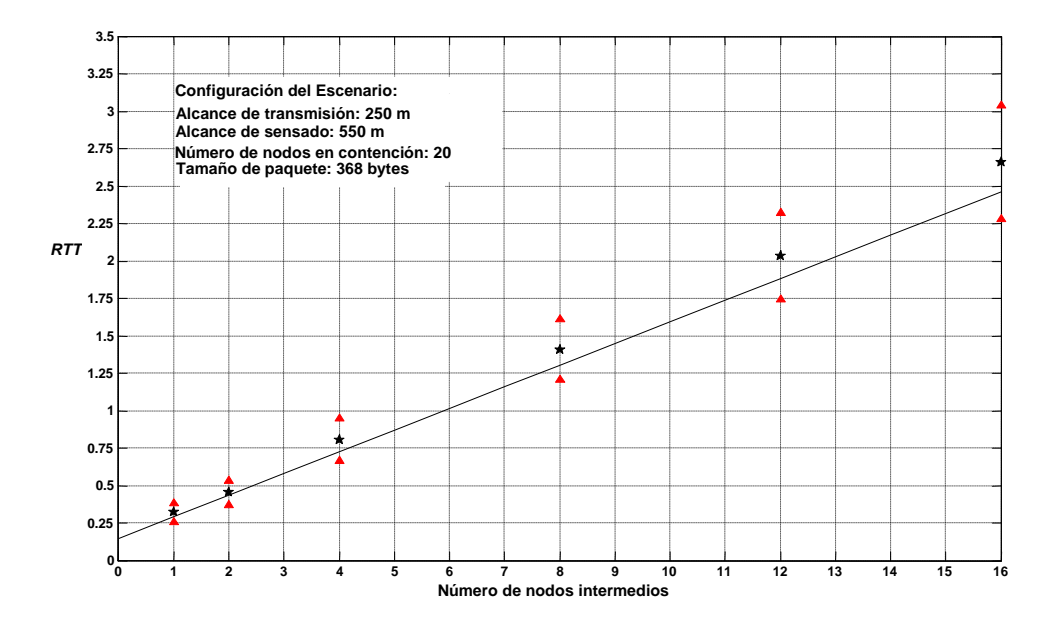

Figura 5.3. Promedio Retardo *RTT*. Sim\_3420x180 con 20 nodos en contención.

En la figura 5.3 se respalda el hecho de que la red opera correctamente a razón de que el promedio de *Round Trip-Time* en las rutas, se acerca a la satisfactoria operación del modelo en [4] para los 20 nodos en contención.

 La tabla 5.2 muestra el porcentaje de error que existe entre los valores que estima el modelo teórico presentado en [5] y los resultados de simulación que se muestran en la figura 5.3.

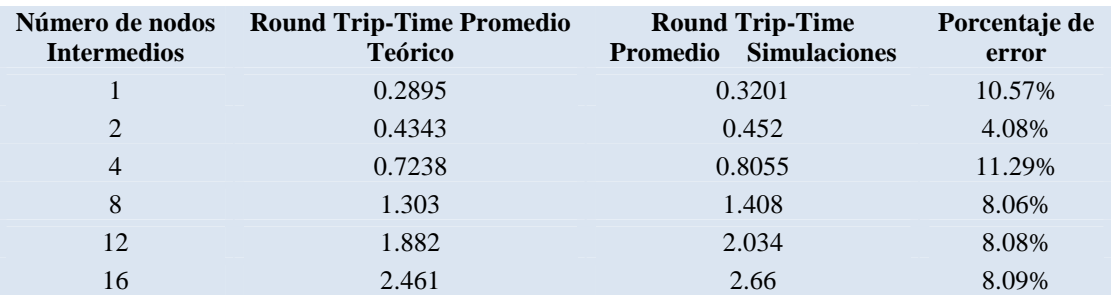

Tabla 5.2. Porcentaje de error en la figura 5.3.

### **5.3 Conclusiones del capítulo**

En este capítulo se definieron las condiciones de operación a considerar en el estudio de los retardos en redes inalámbricas ad-hoc.

- Los paquetes de información en las redes ad-hoc, deberán ser encaminados a través del protocolo *FIXRT*, el cual brinda la posibilidad de realizar el enrutamiento manual, y el cual además evita el *flooding* que generan los protocolos reactivos. Los tamaños de paquetes de 1500 y 512 bytes se fragmentan durante la transmisión, y considerando que esta investigación se basa en [4] donde un tamaño del paquete para el cual realizan pruebas, es de 368 bytes, se propone este último como parámetro en el tamaño del paquete.
- Las dimensiones máximas del escenario para el estudio de rutas largas se determina creando réplicas a partir de un primero, cuyas dimensiones satisfagan el alcance de transmisión en su densidad de nodos, 180m x 180m. La dimensión máxima se encontrará en función de la cantidad de nodos intermedios que se requieran en la ruta.
- Se deben contar con 40 nodos en el primer escenario de 180m x 180m para mantener los 20 nodos en contención en [4]. Continuando con el principio de réplicas. La ruta más larga obtenida de 16 nodos intermedios, se encuentra en un escenario de dimensiones 3420m x 180m con una densidad de 720 nodos.
- Los nodos intermedios de la ruta tienen al menos un paquete en su *buffer* y por consiguiente hacen aparecer a la red bajo condiciones de saturación.

Dos líneas de investigación quedan abiertas para futuros estudios: la inundación de paquetes generados por protocolos de encaminamiento a base de *flooding* impidiendo el establecimiento de rutas largas, y el análisis de redes con movimiento en los nodos, *MANET´s*.

# **Capítulo 6. Conclusiones**

En esta tesis llevamos a cabo un estudio de los retardos observados en la transmisión de paquetes en redes inalámbricas ad-hoc. Dicho trabajo se centró en la realización de simulaciones tendientes a validar dos modelos teóricos [4] y [5] encontrados en la literatura. Por lo que se puede ver en mi trabajo, los resultados de las simulaciones realizadas verifican los modelos en [4] y [5] dentro de un margen de error aceptable.

Como resultado de esta tesis se observa que la longitud máxima que se puede alcanzar en redes del tipo ad-hoc está en función de varios factores, entre los que se encuentran la cantidad de nodos en contención dentro del alcance de detección, los tiempos de retardo para el reenvío de paquetes por parte de los nodos intermedios (retardo de contención y retardo de transmisión). Otro factor que afecta la longitud máxima de la ruta es el tamaño del paquete.

Los protocolos de encaminamiento que operan con base en *flooding* crean mucho tráfico durante el descubrimiento de ruta, pudiendo impedir que se establezcan rutas de una longitud grande. El protocolo *NOAH* opera en un solo salto, nodo fuente a destino, lo cual lo hace óptimo para iniciar estos estudios. El protocolo *FIXRT* trabaja en escenarios estáticos y la información de encaminamiento que utiliza para encontrar las distintas formas de llegar entre los nodos de una red se lleva a cabo de manera manual, lo cual facilita su estudio.

Cabe mencionar que este trabajo de tesis sirvió para generar varias de las gráficas incluidas en el artículo descrito en [8], el cual se encuentra en proceso de revisión.

# **Capítulo 7. Referencias bibliográficas**

[1] Jagannathan Sarangapani *Wireless Ad-hoc and Sensor Networks Protocols, Performance, and Control*, The University of Missouri-Rolla, Rolla, Missouri, U.S.A, (2007)

[2) L. Gavrilovska & R. Prasad *Ad-hoc Networking Towards Seamless Communications*, University "Ss Cyril and Methodius" – Skopje, Macedonia, and Aalborg University, Denmark, (2006)

[3] Bing, Benny. *High-Speed Wireless ATM and LANs*, Artech House, London (2000)

[4] Carvalho, Marcelo M. & García Luna – Aceves, J. J. *Delay Analysis of IEEE 802.11 in Single – Hop Networks*, IEEE International Conference on Network Protocols – ICNP ´03, Atlanta, Georgia, USA (2003)

[5] M. Pascoe, J. Gomez, V. Rangel & M. Lopez, *An upper Bound on Network Size in Mobile Ad-Hoc Networks*, Globecom 2008.

[6] J. Gomez, J.M. Cervantes, V. Rangel and R. Atahualpa & Miguel Lopez-Guerrero. *Nard: Neighboor-Assisted Route Discovery in Wireless Ad-hoc Networks*, IEEE, USA (2007)

[7] Giuseppe Bianchi. *Performance Analysis of the IEEE 802.11 Distributed Coordination Function*.

[8] M. Pascoe, J. Gomez, V. Rangel, F. Mendoza & M. Lopez, *A Mobility-Based Upper Bound on Route Length in MANETs*, Wireless Communications and Mobile Computing.

[9] http://www.isi.edu/nsnam

- [10] http://icapeople.epfl.ch/widmer/uwb/ns-2/noah/
- [11] http://icapeople.epfl.ch/widmer/uwb/ns-2/noah/
- [12] http://icapeople.epfl.ch/widmer/uwb/ns-2/noah/

[13] http://www.winlab.rutgers.edu/~zhibinwu/html/Routing\_Agent.html

[14] http://www.jeuazarru.com/docs/802.11n.pdf

# **Glosario**

- WLAN Wireless Local Area Network
- ISM Industrial, Scientific and Medical
- IEEE Institute of Electrical and Electronics Engineer
- OFDM Orthogonal frequency-division multiplexing
- DSSS Direct-sequence spread spectrum
- FHSS Frequency-hopping spread spectrum
- BPSK Binary Phase Shift Keying
- QPSK Quadrature Phase-Shift Keying
- QAM Quadrature Amplitude Modulation
- AP Access Point
- DSDV Destination-Sequenced Distance Vector
- DSR Dynamic Source Routing
- AODV Ad-hoc On-Demand Distance Vector Routing
- RREQ Route Request
- RREP Route Reply
- IP Internet Protocol
- SIR Signal to Interference Ratio
- MAC Medium Access Control
- RTS Request to Send
- CTS Clear to Send
- TT Trip-Time
- RTT Round Trip-Time
- NAM Network Animator
- NOAH NO Ad-Hoc
- FIXRT Fixed Routing
- DCF Distributed Coordination Function
- DIFS Distributed Interframe Space
- SIFS Short Interframe Space
- ACK ACKnowledgment packet
- NAV Network Allocation Vector
- NS 2 Network Simulator Versión 2
- TCP Transfer Control Protocol
- UDP- User Datagram Protocol
- TCL Tool Command Languaje
- CBR Constant Bit Rate
- FTP File Transfer Protocol

# **Apéndice A**

### **Sim\_xxxXxxx\_x\_x.tcl**

#================================================================

El archivo que se usó para ejecutar las simulaciones en esta tesis se presenta a continuación:

# sim\_100X100\_10\_1.tcl

#================================================================

# Se definen las opciones

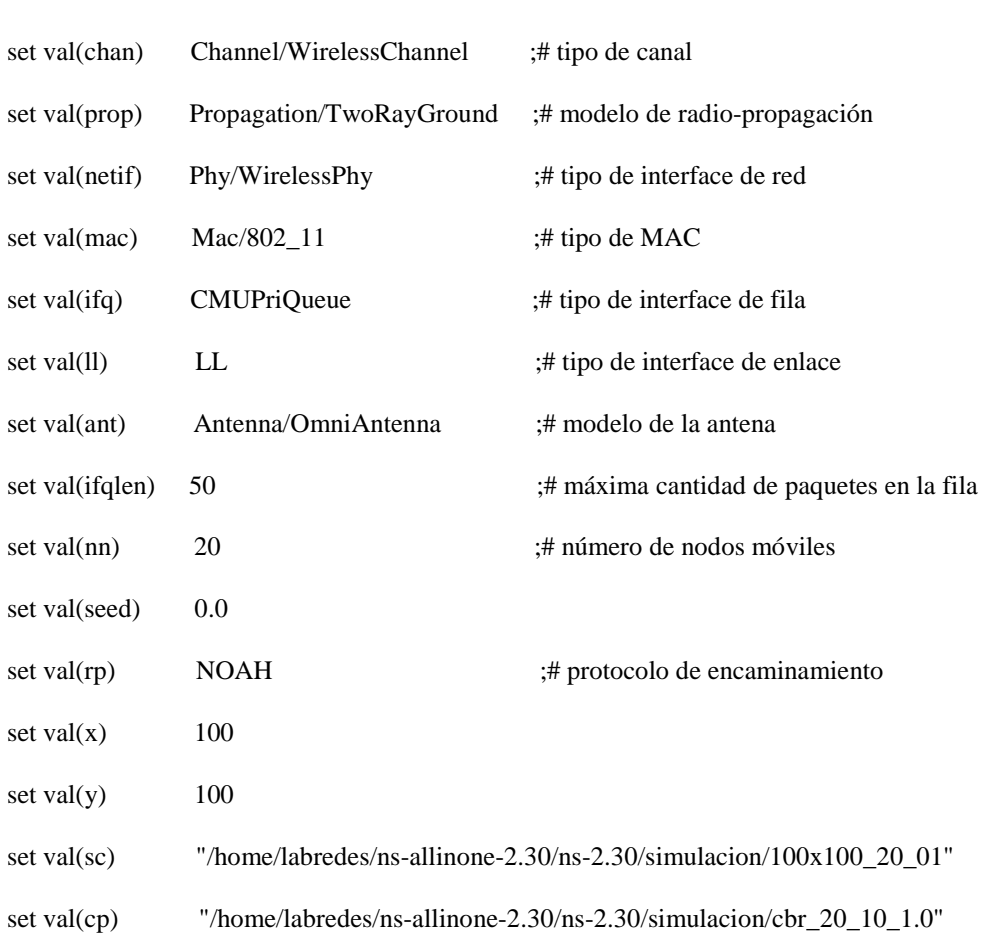

Posgrado en Ingeniería (Ingeniería Eléctrica), UNAM 46

### Análisis del retardo en la transmisión de información en redes inalámbricas ad-hoc

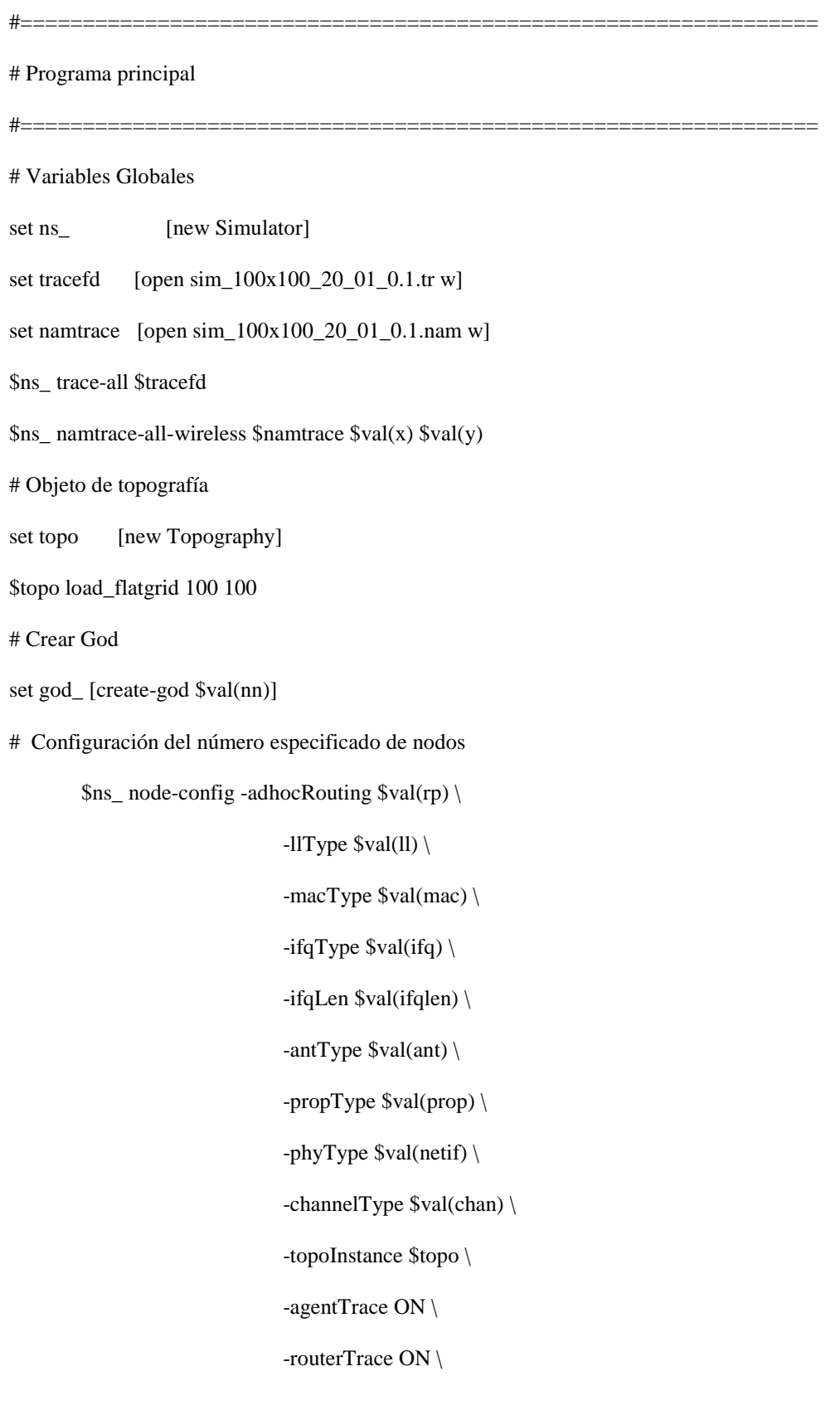

```
 -macTrace ON \ 
                             -movementTrace ON \ 
         for {set i 0} \{ $i < $val(nn) \} {incr i} {
                   set node_($i) [$ns_ node] 
                   $node_($i) random-motion 0 ;# Deshabilita el movimiento aleatorio 
          } 
#Se utiliza setdest para generar automáticamente el escenario con movimiento aleatorio 
puts "Cargando archivo adicional de escenario..." 
source $val(sc) 
# Modelo de tráfico 
puts "Cargando archivo adicional de tráfico..." 
source $val(cp) 
#Definimos posición inicial en nam 
for {set i 0} {$i < $val(nn)} {incr i} {
   $ns_ initial_node_pos $node_($i) 50 
} 
# Decimos a los nodos donde termina la simulación 
# 
for {set i 0} {$i < $val(nn)} {incr i} {
     $ns_ at 60.0 "$node_($i) reset"; 
} 
$ns_ at 200.0 "stop" 
$ns_ at 200.01 "puts \"NS EXITING...\" ; $ns_ halt"
proc stop {} { 
   global ns_ tracefd 
   $ns_ flush-trace 
   close $tracefd
```
exec nam sim\_100x100\_20.nam &

}

puts \$tracefd "M 0.0 nn \$val(nn) x \$val(x) y \$val(y) rp \$val(rp)"

puts \$tracefd "M 0.0 sc \$val(sc) cp \$val(cp) seed \$val(seed)"

puts \$tracefd "M 0.0 prop \$val(prop) ant \$val(ant)"

puts "Comenzando simulación..."

\$ns\_ run

# **Apéndice B**

#### **Instalación protocolo** *NOAH* **para** *NS-2.30*

Los siguientes pasos detallan la instalación del protocolo *NOAH* en *NS-2.30*

- 1. Modificar el archivo Makefile.in en la ruta /home/labredes/ns-allinone-2.30/ns-2.30/Makefile.in
- agregar la línea: noah/noah.o \ en OBJ\_CC

línea 259

• ingresar la línea: tcl/mobility/noah.tcl \ en NS\_TCL\_LIB

línea 436

- 2. Crear el subdirectorio noah/ en /home/labredes/ns-allinone-2.30/ns-2.30/
- Pegar la librería noah.h, disponible en la siguiente dirección electrónica: http://icapeople.epfl.ch/widmer/uwb/ns-2/noah/
- Pegar el código fuente noah.cc, disponible en: http://icapeople.epfl.ch/widmer/uwb/ns-2/noah/
- 3. Agregar el archivo noah.tcl en la siguiente ruta /home/labredes/ns-allinone-2.30/ns-2.30/tcl/mobility/. Disponible en: http://icapeople.epfl.ch/widmer/uwb/ns-2/noah/
- 4. Modificar el archivo ns-lib.tcl en la ruta /home/labredes/ns-allinone-2.30/ns-2.30/tcl/lib/ns-lib.tcl
- Ingresar la línea: add source ../mobility/noah.tcl

línea 197

• Ingresar las líneas: NOAH {

set ragent [\$self create-noah-agent \$node]

}

línea 611

```
• Ingresar las líneas:
```
Simulator instproc create-noah-agent { node } {

# Create a noah routing agent for this node

set ragent [new Agent/NOAH]

## setup address (supports hier-addr) for noah agent

## and mobilenode

set addr [\$node node-addr]

\$ragent addr \$addr

\$ragent node \$node

if [Simulator set mobile\_ip\_] {

\$ragent port-dmux [\$node demux]

```
 }
```

```
 $node addr $addr
```
\$node set ragent\_ \$ragent

return \$ragent

```
 }
```
línea 800

#### 5. Compilar los cambios realizados en NS-2

• A través de la consola ingresar las siguientes líneas de comando en la ruta /home/labredes/nsallinone-2.30/ns-2.30/

[~ns-2.30]\$autoconf

[~ns-2.30]\$./configure

[~ns-2.30]\$make

# **Apéndice C**

#### **Instalación protocolo** *FIXRT* **para** *NS-2.30*

El protocolo *FIXRT* se instala bajo el siguiente procedimiento.

- 1. Modificar el archivo Makefile.in en la ruta /home/labredes/ns-allinone-2.30/ns-2.30/Makefile.in
	- agregar la línea: fixrt/fixrt.o fixrt/fixtb.o \ en OBJ\_CC
- 2. Crear el subdirectorio fixrt/ en /home/labredes/ns-allinone-2.30/ns-2.30/
	- Pegar los códigos fuente, y las librerías, tanto para el agente fixrt, como para la tabla de enrutamiento. Disponibles en la siguiente dirección electrónica: http://www.winlab.rutgers.edu/~zhibinwu/html/Routing\_Agent.html
- 3. Modificar el archivo ns-lib.tcl en la ruta /home/labredes/ns-allinone-2.30/ns-2.30/tcl/lib/nslib.tcl
	- Ingresar las líneas: FIXRT {

set ragent [\$self create-fixrt-agent \$node]

}

• Ingresar las líneas:

Simulator instproc create-fixrt-agent { node } {

# Create a fix-path routing agent for this node

set ragent [new Agent/FixRT]

## setup address (supports hier-addr) for dsdv agent

## and mobilenode

set addr [\$node node-addr]

\$ragent addr \$addr

```
 $ragent node $node 
   if [Simulator set mobile_ip_] { 
     $ragent port-dmux [$node demux] 
   } 
   $node addr $addr 
   $node set ragent_ $ragent 
    $self at 0.0 "$ragent start-fixrt" ;# start updates 
   return $ragent 
 }
```
4. En cualquier editor de texto, en este caso "gedit", se construye la tabla de encaminamiento para definir las distintas formas de llegar entre los mismos nodos de la red. Se identificará con el nombre de *routes*. Esta será utilizada por el protocolo.

En la sección 4.3.2, se detalla como se elabora la tabla, y como el protocolo *FIXRT* lee el archivo.

- 5. En el archivo fixrt.cc, se identifica en la línea *agent avoid fopen*, "fn", y se sustituye por la ruta en donde se encuentra el archivo, "routes"
- 6. Compilar los cambios realizados en NS-2